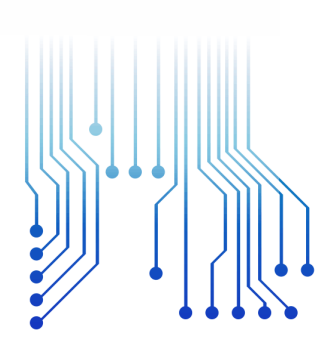

CURSO DE GRADUAÇÃO EM ENGENHARIA ELÉTRICA

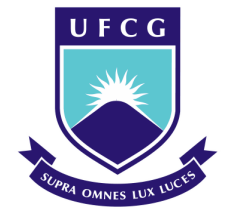

Universidade Federal de Campina Grande

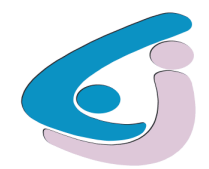

Centro de Engenharia Elétrica e Informática

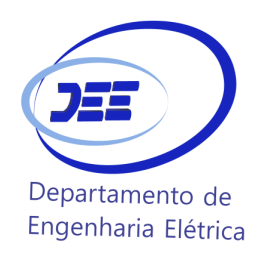

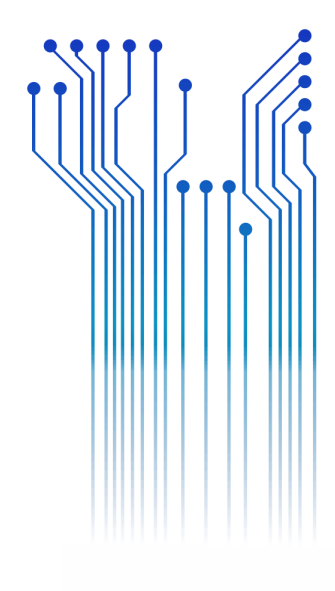

LARISSA DINIZ

RELATÓRIO DE ESTÁGIO SUPERVISIONADO PREFEITURA UNIVERSITÁRIA - UFCG

> Campina Grande 2017

LARISSA DINIZ

RELATÓRIO DE ESTÁGIO SUPERVISIONADO

*Relatório de Estágio Supervisionado submetido à Unidade Acadêmica de Engenharia Elétrica da Universidade Federal de Campina Grande como parte dos requisitos necessários para a obtenção do grau de Bacharel em Ciências no Domínio da Engenharia Elétrica.* 

Área de Concentração: Eletrotécnica

Orientador: Professor George Rossany Soares de Lira, D. Sc.

> Campina Grande 2017

LARISSA DINIZ

#### RELATÓRIO DE ESTÁGIO SUPERVISIONADO

*Relatório de Estágio Supervisionadosubmetido à Unidade Acadêmica de Engenharia Elétrica da Universidade Federal de Campina Grande como parte dos requisitos necessários para a obtenção do grau de Bacharel em Ciências no Domínio da Engenharia Elétrica.* 

Área de Concentração: Eletrotécnica

Aprovado em  $\frac{1}{2}$  /

**Professor Avaliador** Universidade Federal de Campina Grande Avaliador

**Professor George Rossany Soares de Lira, D. Sc.** Universidade Federal de Campina Grande Orientador, UFCG

Dedico este trabalho à minha família, que sempre me apoiou na minha educação, e fez o necessário para que eu chegasse até aqui.

v

## AGRADECIMENTOS

Agradeço a Deus primeiramente, que acima de todos e tudo tem um plano especial para mim e permite que eu seja sempre forte em meio às adversidades, e não me deixa desistir nunca.

Agradeço também à minha mãe, Clarice, e toda minha família, que me apoiou desde meus pequenos passos até os dias de hoje, fazendo o impossível para investir na minha educação e sempre me dando amor.

Agradeço também ao meu namorado Leonardo e amigos, que me ajudaram em todos os momentos de desânimo e estresse, sempre com um sorriso no rosto e me dando forças.

Não poderia deixar de agradecer também ao meu colega e companheiro de estágio Juacyr, bem como ao meu supervisor Jonas Agápito. Meus sinceros agradecimentos também à Camila Guedes, toda essa equipe deixou o estágio ainda mais prazeroso.

Enfim, agradeço a meu professor orientador George Lira pela oportunidade de um novo aprendizado e por toda atenção dedicada a essa supervisão.

*"Esse mundo não é simples, Mas eu sou forte e vou alcançar, E encontrar o meu caminho[...] Porque você não deve desistir Só porque você não entende"*

Selah Sue

.

## RESUMO

O presente relatório refere-se ao estágio supervisionado realizado na Prefeitura Universitária da Universidade Federal de Campina Grande, campus de Campina Grande, Paraíba. Com duração de 180 horas, o estágio foi executado no setor de Projeto, onde foram desenvolvidas atividades na área de Iluminação Externa. A primeira parte das atividades consistiu na elaboração do projeto luminotécnico do estacionamento do Centro de Engenharia Elétrica e Informática, utilizando o software *DIALux*. As atividades seguintes foram relacionadas com o projeto elétrico, tendo como auxílio a ferramenta *AutoCad*. O projeto elétrico compreendeu o cálculo de previsão de cargas, dimensionamento dos condutores e eletrodutos, e determinação da proteção. Além disso, foi iniciado outro projeto, cujo objetivo é a modernização da iluminação do campo de futebol do campus, utilizando lâmpadas LED. De modo geral, o estágio proporciona ao aluno a oportunidade de desenvolver atividades voltadas para o mercado de trabalho, bem como vivenciar como um engenheiro deve tomar decisões no dia a dia e solucionar problemas.

**Palavras-chave:** Prefeitura Universitária, Projeto Luminotécnico, *DIALux*, Projeto Elétrico, *AutoCad*.

### ABSTRACT

This present report refers to the supervised internship realized at University Hall of Universidade Federal de Campina Grande. The internship was accomplished at Projects sector lasting 180 hours. The first path of activities encompassed the lighting project of the parking lot of the Centro de Engenharia Elétrica e Informática, using the software *DIALux*. Other activities were developed in order to design the electric project by *AutoCad* tools. As matter of the fact, the electric project comprises: calculation of load forecasting, dimensioning of conductors and conduits, and determination of circuit breakers. Moreover, another project has been initialized, an activity that intends to update the soccer field illumination to LED lamps. In fact, the internship is a great experience for the student, not only because provides an opportunity to realize a practical activity, but also it is an acknowledgment of how a proper engineer should be.

**Keywords:** University Hall, Lighting Project, *DIALux,* Electric Project, *AutoCad*.

# LISTA DE ILUSTRAÇÕES

<span id="page-9-17"></span><span id="page-9-16"></span><span id="page-9-15"></span><span id="page-9-14"></span><span id="page-9-13"></span><span id="page-9-12"></span><span id="page-9-11"></span><span id="page-9-10"></span><span id="page-9-9"></span><span id="page-9-8"></span><span id="page-9-7"></span><span id="page-9-6"></span><span id="page-9-5"></span><span id="page-9-4"></span><span id="page-9-3"></span><span id="page-9-2"></span><span id="page-9-1"></span><span id="page-9-0"></span>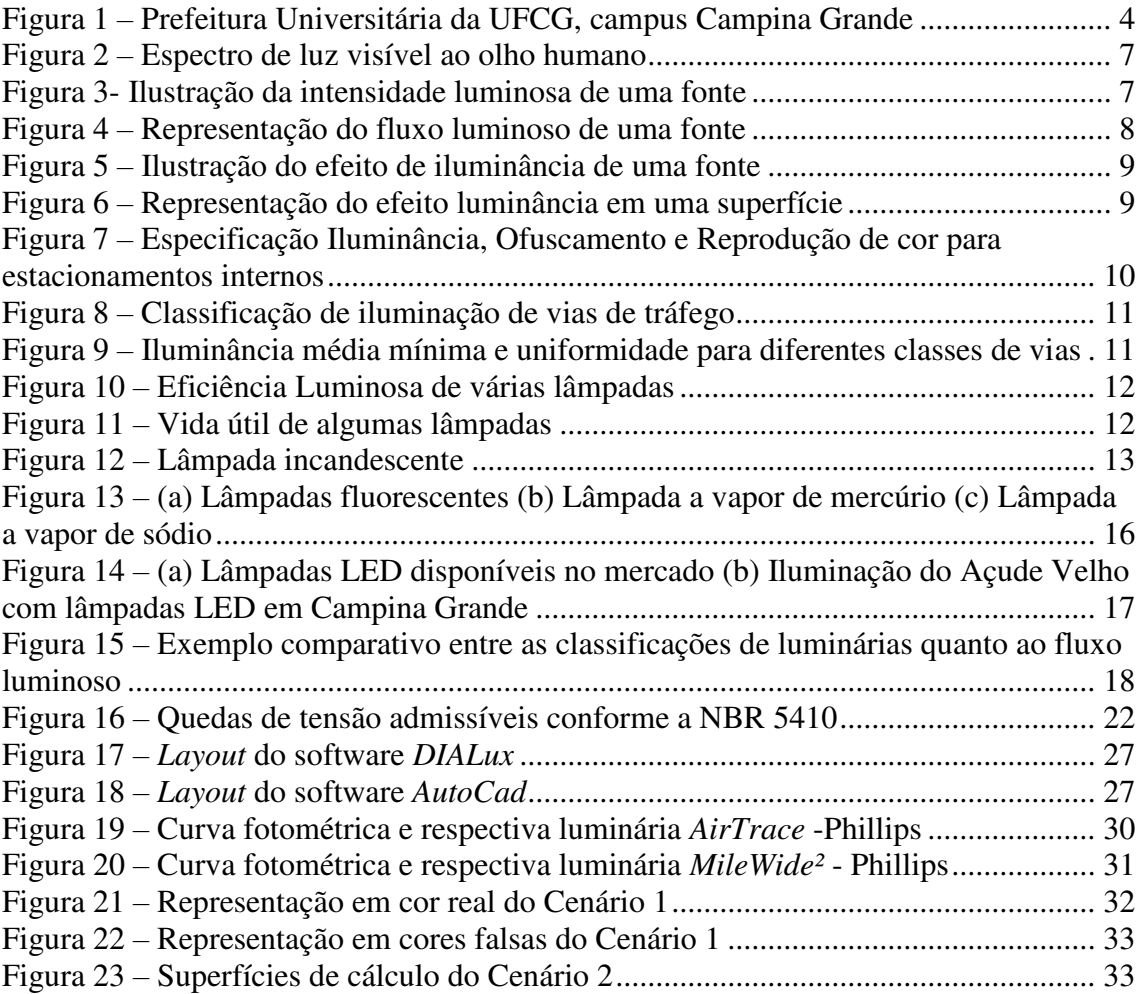

# LISTA DE TABELAS

<span id="page-10-11"></span><span id="page-10-10"></span><span id="page-10-9"></span><span id="page-10-8"></span><span id="page-10-7"></span><span id="page-10-6"></span><span id="page-10-5"></span><span id="page-10-4"></span><span id="page-10-3"></span><span id="page-10-2"></span><span id="page-10-1"></span><span id="page-10-0"></span>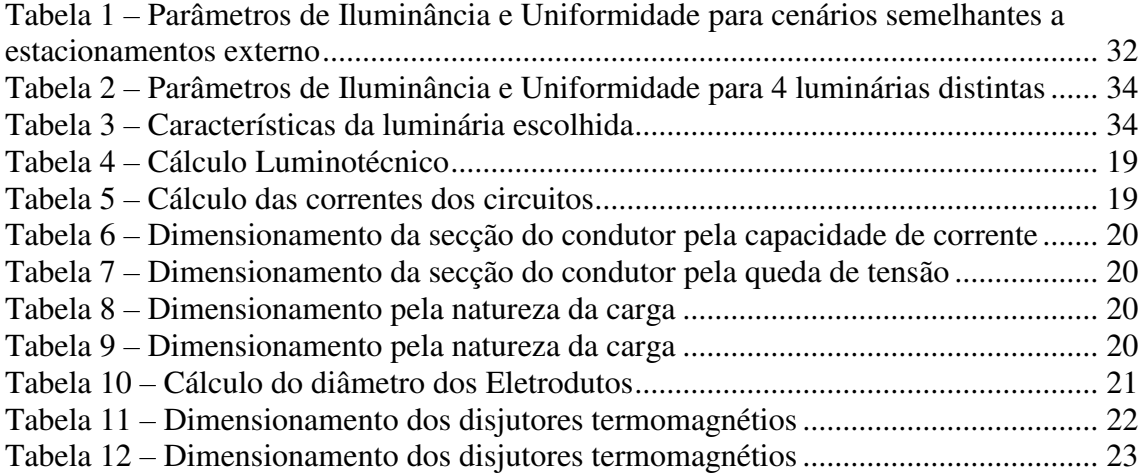

## LISTA DE ABREVIATURAS E SIGLAS

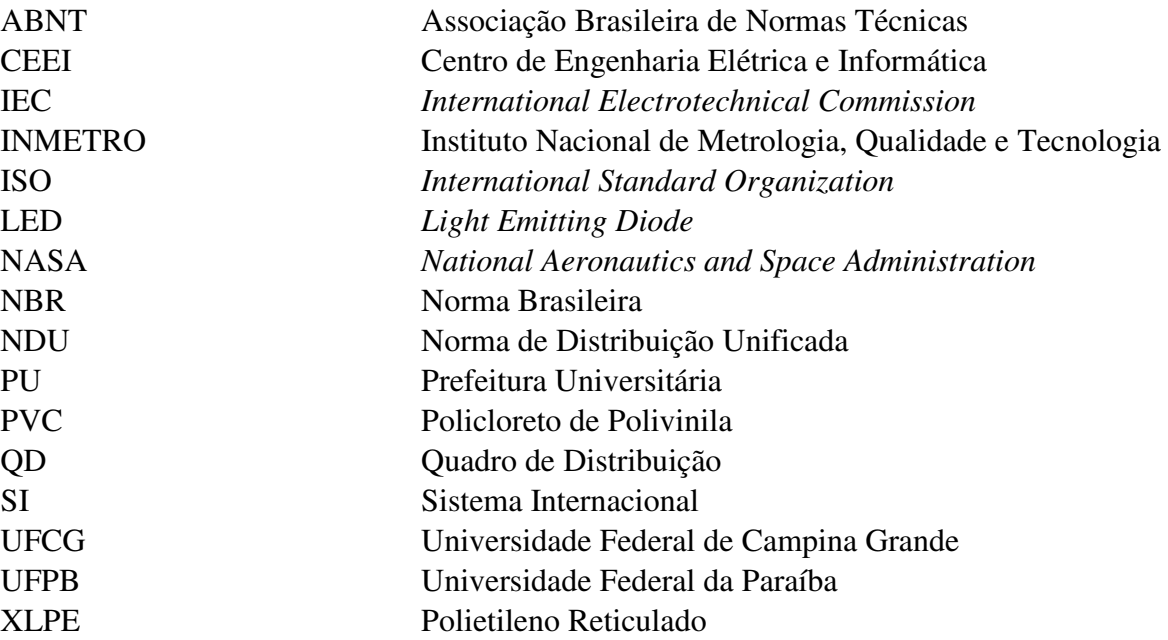

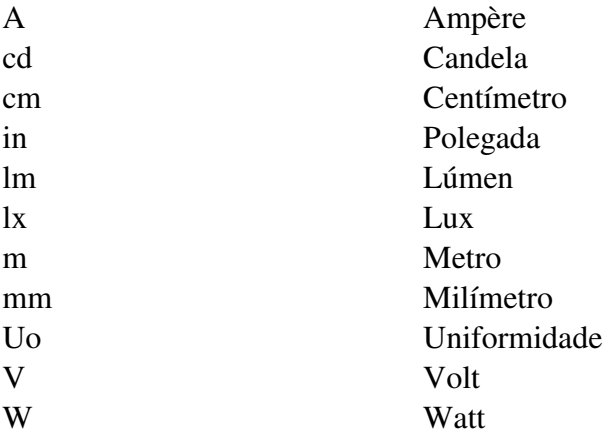

# SUMÁRIO

<span id="page-12-20"></span><span id="page-12-19"></span><span id="page-12-18"></span><span id="page-12-17"></span><span id="page-12-16"></span><span id="page-12-15"></span><span id="page-12-14"></span><span id="page-12-13"></span><span id="page-12-12"></span><span id="page-12-11"></span><span id="page-12-10"></span><span id="page-12-9"></span><span id="page-12-8"></span><span id="page-12-7"></span><span id="page-12-6"></span><span id="page-12-5"></span><span id="page-12-4"></span><span id="page-12-3"></span><span id="page-12-2"></span><span id="page-12-1"></span><span id="page-12-0"></span>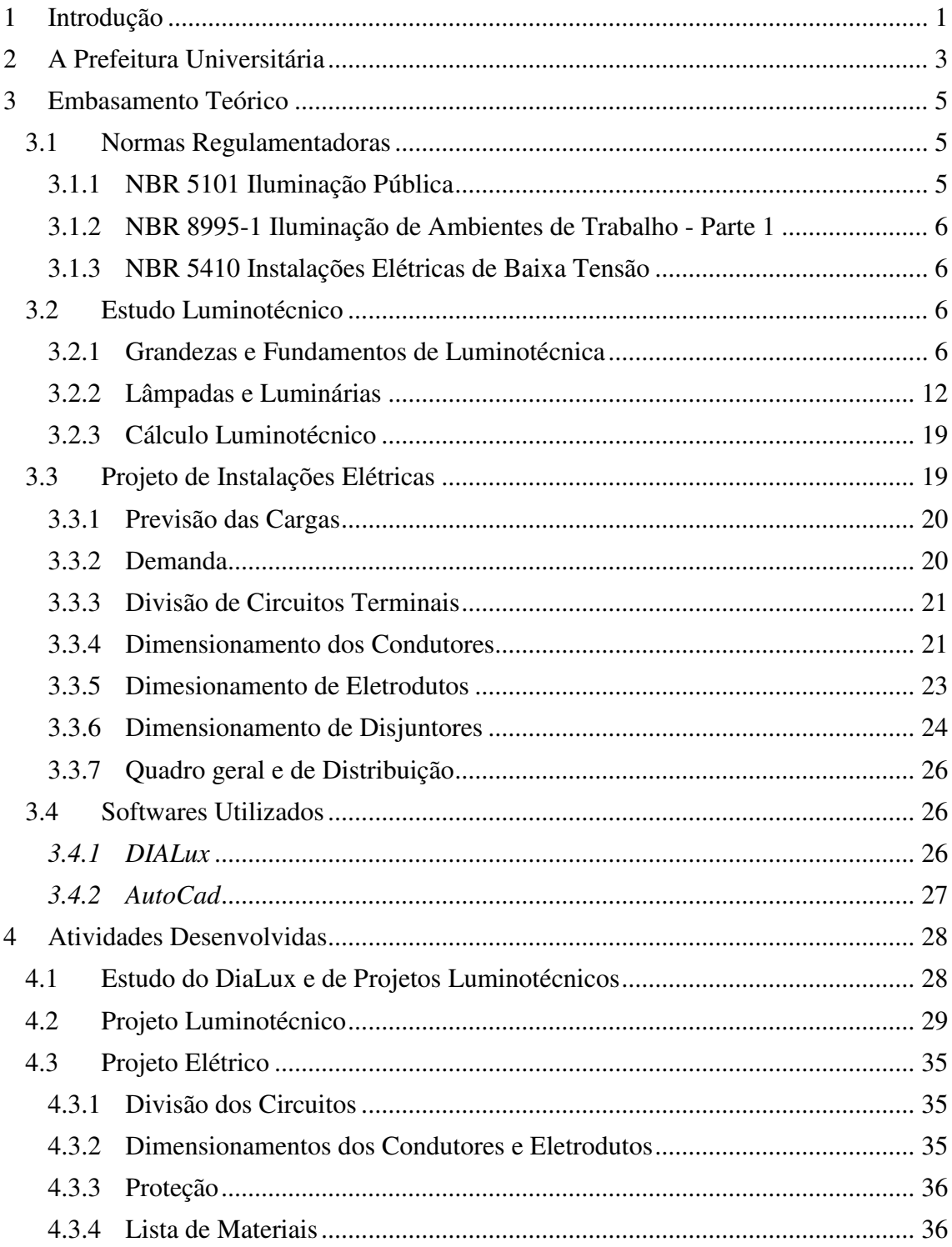

<span id="page-13-2"></span><span id="page-13-1"></span><span id="page-13-0"></span>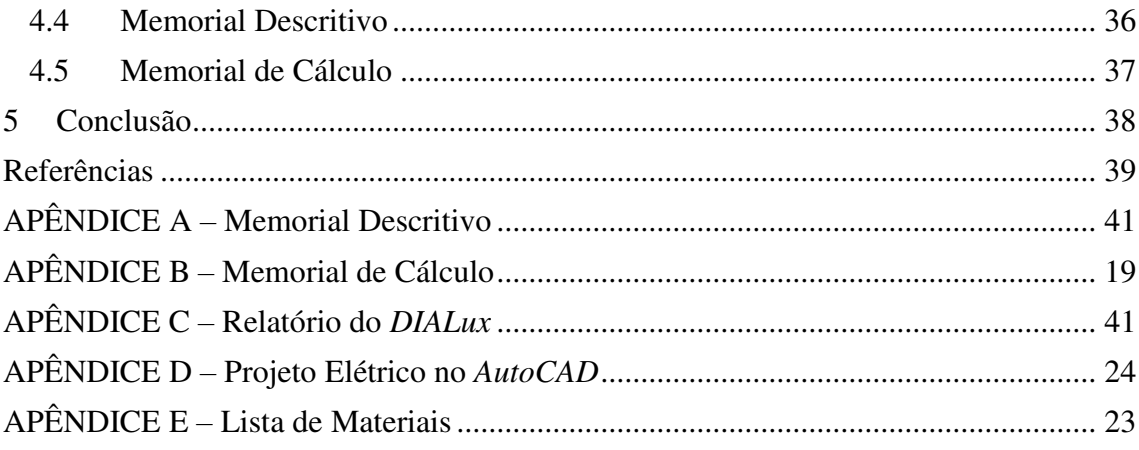

## 1 INTRODUÇÃO

Este relatório descreve as atividades desenvolvidas pela estudante Larissa Diniz durante o período de estágio supervisionado realizado na Prefeitura Universitária (PU) da Universidade Federal de Campina Grande.

O estágio teve carga horária 180 horas, durante o período de 16 de Janeiro de 2017 a 17 de Fevereiro de 2017, sob a supervisão dos engenheiros Jonas Agápito e Camila Guedes.

A disciplina de estágio, sendo supervisionado ou integrado, tem como principal objetivo o cumprimento das exigências da disciplina integrante da grade curricular, Estágio Curricular, do Curso de Engenharia Elétrica da Universidade Federal de Campina Grande. No entanto, essa disciplina não representa apenas uma obrigação curricular a ser cumprida. De fato, o estágio é indispensável para a formação profissional, já que consolida os conhecimentos, adquiridos previamente pelos alunos nas demais disciplinas, e direciona para uma atividade do mercado de trabalho.

Inicialmente, o supervisor apresentou os dois projetos que deveriam ser elaborados pelos dois estagiários, Carlos Juacyr Anacleto Filho e Larissa Diniz, os quais tiveram liberdade para decidir como seria a divisão das atividades para cada um. Durante o processo do estágio, foram atribuídas várias atividades a estagiária relacionadas com o projeto luminotécnico e elétrico do estacionamento do Centro de Engenharia Elétrica e Informática (CEEI).

O plano de estágio baseou-se nas seguintes atividades:

- Estudo e familiarização com o software *DIALux*, a partir de explicações do supervisor e de criação de exemplos simples.
- Realização do projeto luminotécnico do estacionamento do CEEI no *DIALux*, em conformidade com as normas vigentes NBR 5101/2012 e NBR 8995-1/2012 que englobam aspectos de iluminação pública e de ambientes de trabalho, respectivamente.
- Desenvolvimento do Projeto Elétrico com auxílio da ferramenta *AutoCad*, de acordo com a norma NBR 5410/2008 que trata de instalações elétricas de baixa tensão.
- Elaboração de tabelas no *Excel* que auxiliaram nos cálculos de dimensionamento de condutores, eletrodutos e proteção.
- Levantamento dos materiais necessários e adequados para criação de uma lista de materiais.

A estrutura desse relatório compreende um capítulo que tratará dos aspectos do ambiente de trabalho onde o estágio foi realizado, a Prefeitura Universitária. No capítulo seguinte será apresentado o embasamento teórico, destacando assuntos que foram importantes no desenvolvimento das atividades. Em seguida, será explanado um detalhamento das atividades realizadas durante o estágio. Um capítulo será destinado a conclusões e ressalvas que convém ao processo do estágio. Por fim, é exposto o projeto e suas características, nos apêndices.

## 2 A PREFEITURA UNIVERSITÁRIA

A Lei n°10.419/2002 sanciona a criação da Universidade Federal de Campina Grande – UFCG, por meio do desmembramento da Universidade Federal da Paraíba – UFPB. Portanto, a antiga subprefeitura do campus da UFPB torna-se a atual Prefeitura Universitária da UFCG.

Conforme o Estatuto I da UFCG (2004), artigo n°5 parágrafo único: "a administração dos campi universitários será exercida por prefeituras universitárias, diretamente subordinadas à Reitoria, com atribuições definidas no Regimento da Reitoria".

Ainda, de acordo com a Resolução n°06/2005 do Colegiado Pleno do Conselho Universitário que aprova o regimento da Reitoria, Capítulo III Artigo 26, a Prefeitura Universitária está relacionada com assuntos os quais diz respeito ainfraestruturada universidade e tem como atribuições as seguintes atividades:

> I – colaborar com a Secretaria de Planejamento e Orçamento, no planejamento e desenvolvimento físico dos campi da Universidade;II – elaborar estudos e projetos de edificações e infraestruturas nos campi ou fora deles quando do interesse da Universidade. III – solicitar a contratação, fiscalizar, executar e controlar obras e serviços de engenharia; IV – manter e conservar bens móveis e imóveis da universidade; V– gerenciar o setor de transportes; VI – planejar, fiscalizar e operar os serviços públicos de água, energia e comunicações; VII – determinar o setor de exercício dos servidores lotados na Secretaria; VIII – zelar pela segurança da comunidade acadêmica, no âmbito dos campi, bem como pelo patrimônio da Universidade; IX – gerir os créditos provisionados e os recursos repassados que se destinem à execução de suas atividades.

Dessa forma, a Prefeitura Universitária da UFCG têm como atribuições: "promover ações de melhoria das condições ambientais de infraestrutura, implementando ações de planejamento, conservação, segurança, logística de transporte e telefonia" (UFCG, 2015).

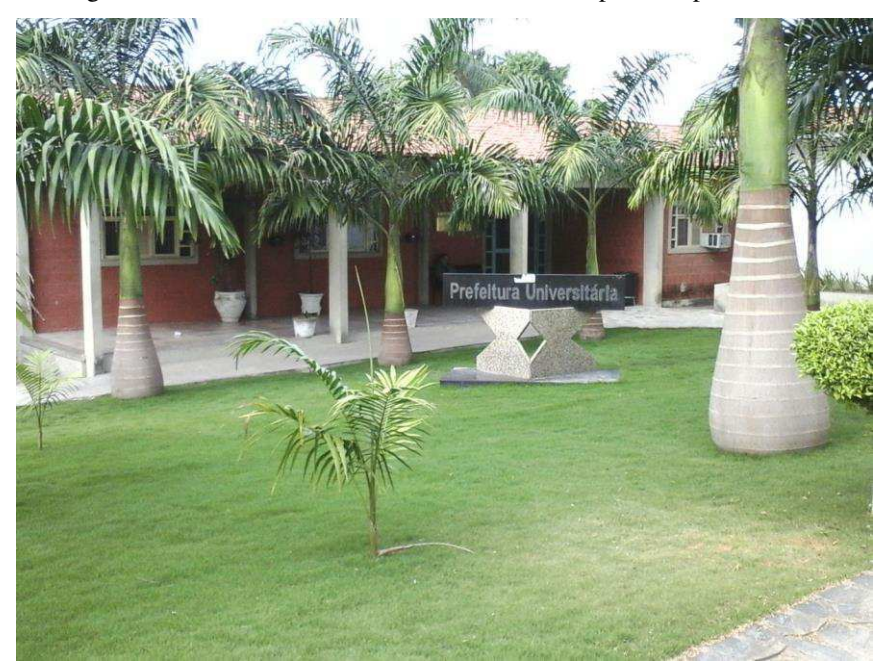

Figura 1 – Prefeitura Universitária da UFCG, campus Campina Grande

Fonte: (Próprio Autor, 2017).

A PU é subdividida por meio das coordenadorias de Projeto, Fiscalização e Manutenção; as quais atuam nas áreas de Arquitetura, Engenharia Civil e Elétrica. A área de Elétrica, com objetivo de realizar melhorias para o campus, tem promovido oportunidades de estágios e ações no âmbito de eficiência energética. Além do mais a PU dispõe de quatro engenheiros eletricistas, sendo três mestres e um doutorando.

 O estágio da PU abrange ações relacionadas às três coordenadorias. As atividades de Projeto podem ser desempenhadas por meio de instalações prediais, em média tensão, industriais ou emprego de eficiência energética. No que diz respeito à Fiscalização, compete ao estagiário auxiliar na verificação e inspeção das obras que estão sendo desenvolvidas. O estagiário também pode desenvolver práticas em Manutenção preditiva ou preventiva.

 No período de 2016.2, foram oferecidas oportunidades de estágio visando: atividades de Manutenção, a reforma da oficina mecânica (com enfoque no aprendizado das NR-10 e NR-12) e projetos de iluminação de áreas de convivência (em que a presente estagiária trabalhou).

## 3 EMBASAMENTO TEÓRICO

A luz é indispensável para a vida na Terra. De fato, todos os seres vivos necessitam da luz solar, direta ou indiretamente, para sobreviver. Porém a luz também é importante para a continuidade dos processos físicos e químicos da natureza. Por muito tempo, os seres humanos foram restritos a desempenhar atividades de acordo com a sazonalidade da iluminação natural.

As luzes artificiais, portanto, desempenham um papel essencial para as atividades humanas. Segundo Cavalin (2006), quando há um uso racional da luz artificial é observado certos benefícios para a saúde humana, maior rendimento das atividades desempenhadas, diminuição de acidentes, bem-estar e segurança aos indivíduos.

A fim de proporcionar uma iluminação eficiente, adequada e segura para ambientes externos, é importante que seja elaborado um projeto luminotécnico em conforme com as normas técnicas cabíveis, bem como deve ser efetuado um projeto de instalação elétrica apropriado.

Para o desenvolvimento de um bom projeto luminotécnico e elétrico, o projetista deve ter em mãos uma planta do ambiente; é necessário a aplicação adequada das normas técnicas; o entendimento dos conceitos e grandezas associadas ao projeto; o uso de métodos de cálculo luminotécnico; escolha pertinente das lâmpadas e luminárias para o ambiente, previsão das cargas; cálculos de dimensionamento dos materiais elétricos e caracterização prudente da proteção dos circuitos.

### 3.1 NORMAS REGULAMENTADORAS

#### 3.1.1 NBR 5101 ILUMINAÇÃO PÚBLICA

A Associação Brasileira de Normas Técnicas (ABNT) elaborou a Norma Brasileira (NBR) 5101 com objetivo de estabelecer os requisitos para iluminação do que são classificadas como vias públicas, oferecendo maior segurança aos pedestres e veículos. Essa norma ressalta os termos e definições da norma de Iluminação NBR 5461,

apresenta a classificação das vias públicas e trata dos critérios de Iluminância e uniformidade ABNT, NRB 5101 – Iluminação pública, 2012).

#### 3.1.2 NBR 8995-1 ILUMINAÇÃO DE AMBIENTES DE TRABALHO - PARTE 1

A norma NBR ISO/CIE 8995 Parte 1, do comitê de eletricidade, "especifica os requisitos de iluminação para locais de trabalho internos e os requisitos para que as pessoas desempenhem tarefas visuais de maneira eficiente, com conforto e segurança durante todo o período de trabalho" (ABNT, NBR ISO/CIE 8995-1 Iluminação de Ambientes de Trabalho, 2013).

De forma geral, a norma discute os conceitos e definições relacionados ao vocabulário de Iluminação e os critérios importantes ao projeto de iluminação.

#### 3.1.3 NBR 5410 INSTALAÇÕES ELÉTRICAS DE BAIXA TENSÃO

Esta norma tem como objetivo "garantir a segurança de pessoas e animais, o funcionamento adequado da instalação e a conservação dos bens", por meio de condições estabelecidas que devam ser aplicadas às instalações elétricas de baixa tensão. Tais instalações são principalmente de cunho predial, mas também englobam as áreas externas às edificações. Dentre outros aspectos, a NBR 5410 aborda temas como a divisão de circuitos, sistemas adequados de aterramento, dimensionamento dos materiais e proteção adequada às instalações (ABNT, NRB 5410 – Instalações Elétricas de Baixa Tensão, 2008).

### 3.2 ESTUDO LUMINOTÉCNICO

Nessa seção serão apresentados temas e definições a respeito do estudo luminotécnico que tangem as normas NBR 8995-1 e NBR 5101.

#### 3.2.1 GRANDEZAS E FUNDAMENTOS DE LUMINOTÉCNICA

 **Luz**: trata-se da energia radiante detectada pela visão humana, quando há um estímulo da retina ocular. De acordo com a NASA (2017), a faixa das radiações eletromagnéticas que é visível aos humanos abrange os comprimentos de onda de 400nm a 700nm.

Figura 2 – Espectro de luz visível ao olho humano

|                            | Espectro visível pelo olho humano (Luz) |                                        |                                                                             |                                      |                                          |                                                             |                                       |                                     |                                                      |
|----------------------------|-----------------------------------------|----------------------------------------|-----------------------------------------------------------------------------|--------------------------------------|------------------------------------------|-------------------------------------------------------------|---------------------------------------|-------------------------------------|------------------------------------------------------|
|                            | <b>Ultravioleta</b>                     | 400 nm                                 | 450 nm                                                                      | 500 nm                               | 550 nm                                   | 600 nm                                                      | 650 nm                                | 700 nm                              | <b>Infravermelho</b><br>750 nm                       |
|                            |                                         |                                        |                                                                             |                                      |                                          |                                                             |                                       |                                     |                                                      |
|                            | Raios<br>cósmicos                       | Raios<br>gama                          | Raios X                                                                     | $W_{B/C}$<br>Ultravioleta            | Infravermelho                            | Radar<br>Micro-ondas                                        | UHF<br>VHF                            | Onda média<br>Onda curta<br>Rádio   | Frequência<br>extremadamente<br>Onda long à<br>baixa |
| Comprimento<br>de onda (m) | 1 fm<br>$-15$<br>$10^{-14}$<br>10       | L pm<br>$10^{-12}$<br>$10^{-13}$       | $1\text{ Å}$<br>1 <sub>nm</sub><br>$-11$<br>$-10$<br>$-9$<br>10<br>10<br>10 | $-8$<br>-1<br>10<br>10 <sup>1</sup>  | $1 \text{ um}$<br>$-6$<br>10<br>10<br>10 | 1 <sub>mm</sub><br>$1 \text{ cm}$<br>$10^{-3}$<br>$10^{-2}$ | 1 <sub>m</sub><br>$10^0$<br>$10^{-1}$ | 1 km<br>10 <sup>3</sup><br>10<br>10 | 1 Mm<br>10<br>10<br>10<br>10                         |
| Frequência (Hz)            | 23<br>$10^{22}$<br>10                   | $10^{20}$<br>$10^{21}$<br>(1 Zetta-Hz) | $10^{19}$<br>18<br>$10^{17}$<br>10<br>(1 Exa-Hz)                            | 15<br>$10^{16}$<br>10<br>(1 Peta-Hz) | $10^{13}$<br>14<br>10                    | 12<br>$10^{11}$<br>$10^{10}$<br>10<br>(1 Tera-Hz)           | 10<br>10<br>$(1)$ Glga-Hz)            | 6<br>10<br>10<br>(1 Mega-Hz)        | 10<br>10<br>10<br>10<br>(1 Ouilo-Hz)                 |

Fonte: (Wikipedia, 2016).

 **Intensidade Luminosa (I):** corresponde à quantidade de luz emitida por uma fonte em relação a um ângulo sólido, projetada em uma direção. Em que pode ser expresso como o limite entre o fluxo luminoso (∅) em um ângulo sólido (w) em torno de uma dada direção, e o valor desse ângulo sólido quando este ângulo tende para zero.

$$
I = \frac{d\phi}{dw} \text{ } [cd] \tag{1}
$$

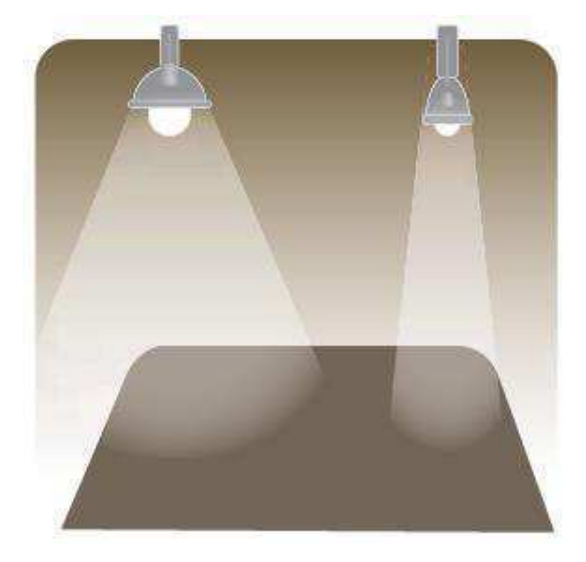

Figura 3- Ilustração da intensidade luminosa de uma fonte

Fonte: (Catálogo Lumidec).

 **Fluxo Luminoso:** quantidade total de luz emitida por uma fonte e que é capaz de estimular a retina ocular humana à percepção da luminosidade. A unidade no Sistema Internacional (SI) é o lúmen (lm).

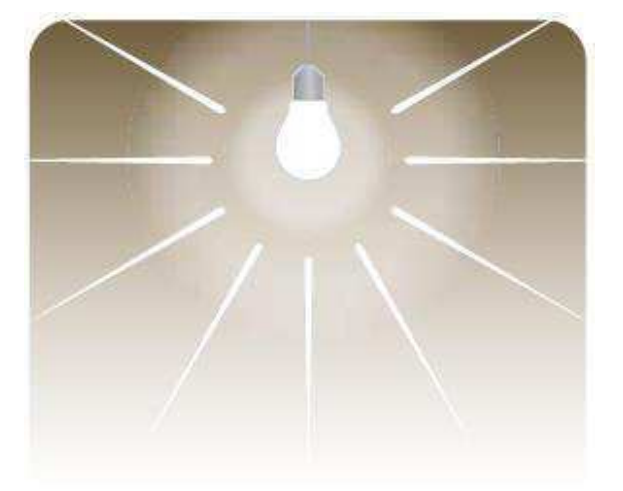

Figura 4 – Representação do fluxo luminoso de uma fonte

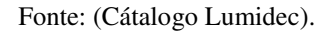

 **Iluminância (E):** é a grandeza mais considerada no cálculo luminotécnico, em suma pode ser definido com a quantidade de luz que chega em um ponto. Ou de forma mais elaborada, é definido como a relação entre o fluxo luminoso  $(\emptyset)$  incidente por unidade de área  $(S)$ iluminada, ou seja, a densidade de fluxo luminoso.

$$
E = \frac{d\phi}{dS} \quad [lx] \tag{2}
$$

Figura 5 – Ilustração do efeito de Iluminância de uma fonte

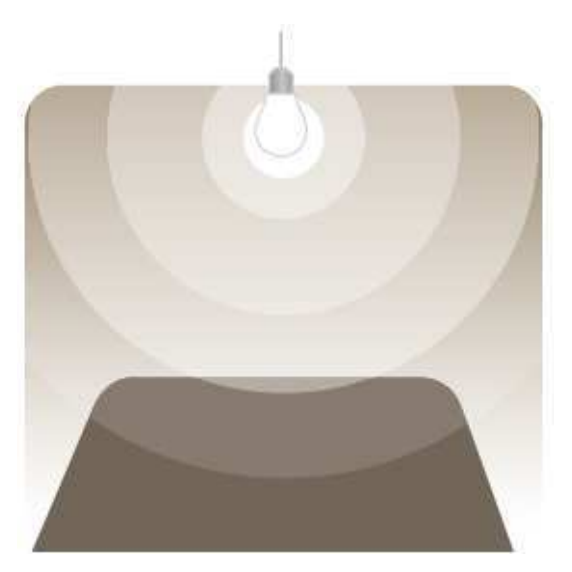

Fonte: (Catálogo Lumidec).

 **Luminância (L):** é a medida da sensação de claridade de uma superfície iluminada e depende não apenas do nível e iluminação, mas também das características de reflexão da superfície iluminada. A unidade indicada pelo  $\text{SI}$  é a *cd*/m<sup>2</sup>.

Figura 6 – Representação do efeito de luminância em uma superfície

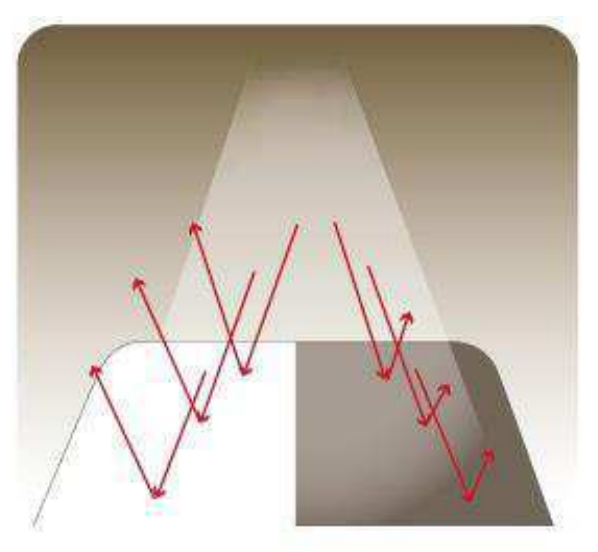

Fonte: (Cátalogo Lumidec).

Tanto a NBR ISO/CIE 8995-1 como a NBR 5101 apresentam os níveis de Iluminância adequados para cada tipo de ambiente ou tarefa, e outros requisitos

necessários para uma boa iluminação. Portanto, são apresentados a seguir outros conceitos importantes na elaboração de um projeto luminotécnico.

> **Uniformidade (U):** dada pela razão entre a Iluminância mínima e a Iluminância média pra uma determinada superfície.

$$
U = \frac{E_{min}}{E_{m\acute{e}dio}}\tag{3}
$$

- **Ofuscamento:** é caracterizado pela sensação de desconforto visual causado pelo brilho de certas áreas. Como critério qualitativo de um projeto é utilizado o Índice de Ofuscamento Unificado (UGR) que representa o nível de desconforto por ofuscamento.
- **·** Índice de Reproducão de Cor ( $R_a$  ou IRC): refere-se ao valor em percentual médio relativo a sensação de reprodução de cor.

A NBR 8995-1 fornece os valores mínimos de uniformidade, limitação de ofuscamento e qualidade de cor apropriados para variados ambientes. A Figura 7 expõe um trecho de interesse da tabela dessa norma, que ilustra os requisitos de planejamento de iluminação para um estacionamento interno.

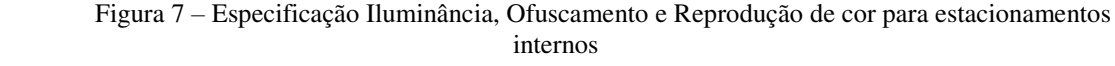

| Tipo de ambiente, tarefa ou atividade          | $\tilde{E}_m$<br>lux | UGR <sub>I</sub> | $R_{a}$ | <b>Observacões</b>                                                                                                    |  |
|------------------------------------------------|----------------------|------------------|---------|----------------------------------------------------------------------------------------------------|--|
| 27. Estacionamentos públicos<br>(internos)     |                      |                  |         |                                                                                                    |  |
| Rampas de entrada e saída (durante o dia)      | 300                  | 25               | 40      | As cores para segurança devem<br>ser reconheciveis.                                                                                |  |
| Rampas de entrada e saída (durante a<br>noite) | 75                   | 25               | 40      | As cores para segurança devem<br>ser reconheciveis.                                                                                |  |
| Pistas de tráfego                              | 75                   | 25               | 40      | As cores para segurança devem<br>ser reconheciveis.                                                                                |  |
| Estacionamento                                 | 75                   | 28               | 40      | Uma iluminância vertical elevada<br>aumenta o reconhecimento das<br>faces das pessoas e por esta<br>razão a sensação de segurança. |  |
| Guichê                                         |                      | 19               | 80      | 1. Evitar reflexões nas janelas.<br>2. Prevenir ofuscamento oriundo<br>do lado externo.                                            |  |

Fonte: (NBR 8995-1, 2013).

A NBR 5101 apresenta uma tabela para relacionar os níveis de Iluminância média mínima e Uniformidade para diferentes tipos de vias de tráfego. Essa Tabela 5 dessa norma é ilustrada na Figura 9, enquanto que a Tabela 4, que descreve os tipos de vias, é apresentada na Figura 8.

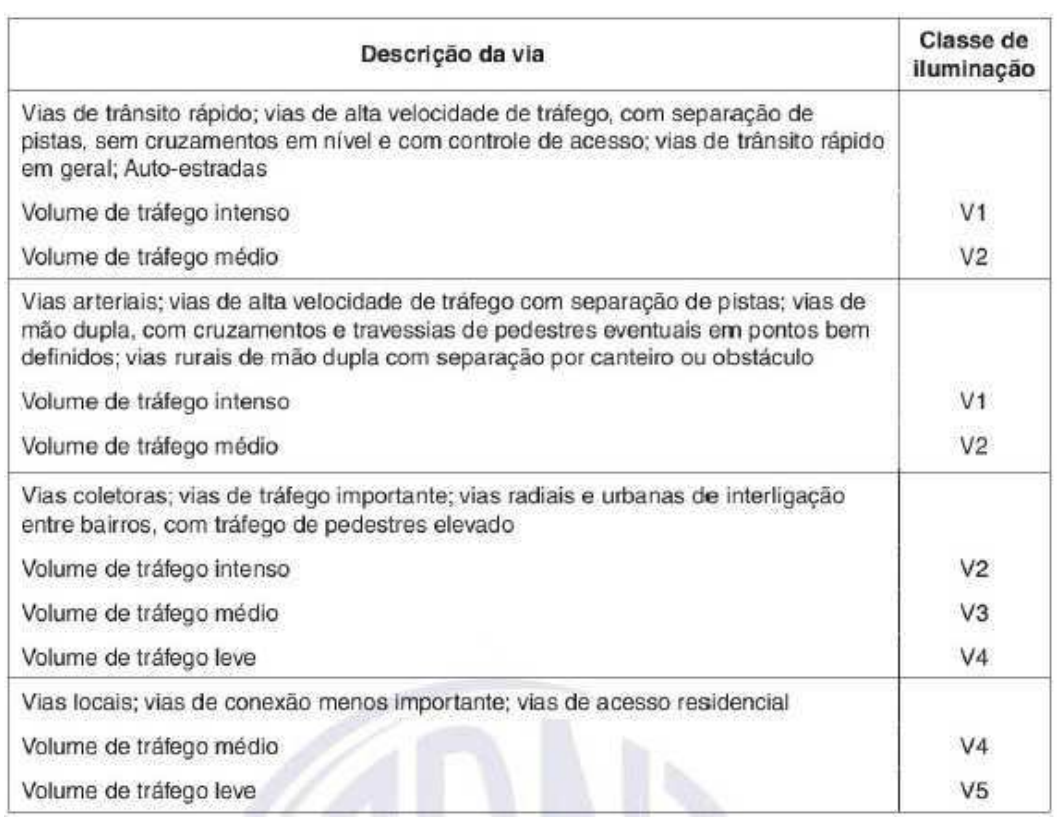

Figura 8 – Classificação de iluminação de vias de tráfego

Fonte: (NBR 5101, 2012).

Figura 9 – Iluminância média mínima e uniformidade para diferentes classes de vias

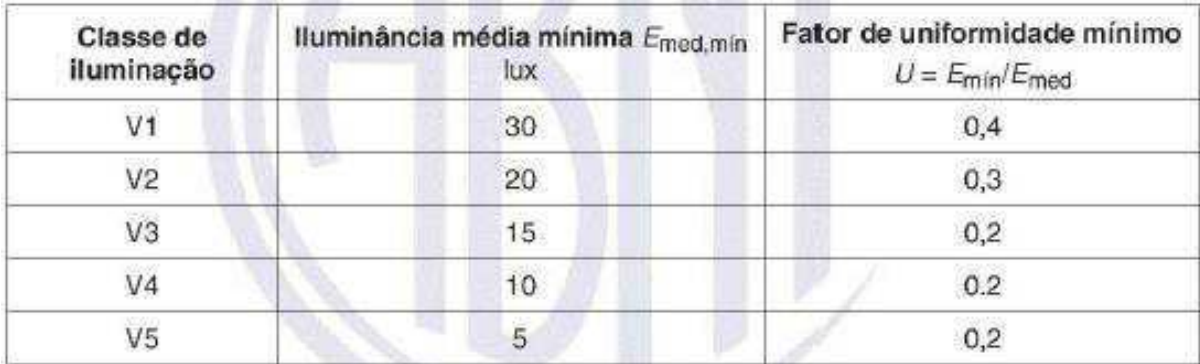

Fonte: (NBR 5101, 2012).

#### 3.2.2 LÂMPADAS E LUMINÁRIAS

Segundo Creder (2007), as lâmpadas são fontes de luz artificial que fornecem energia que lhes é inerente e utilizam as luminárias como auxiliares para obter maior distribuição luminosa. Existem alguns parâmetros que ajudam na tomada de decisão de escolha de uma lâmpada, dentre esses são explanados a seguir:

> Eficiência Luminosa: consiste na relação entre o fluxo luminoso emitido por uma fonte e a potência por ela consumida, a unidade é dada por lm/W.

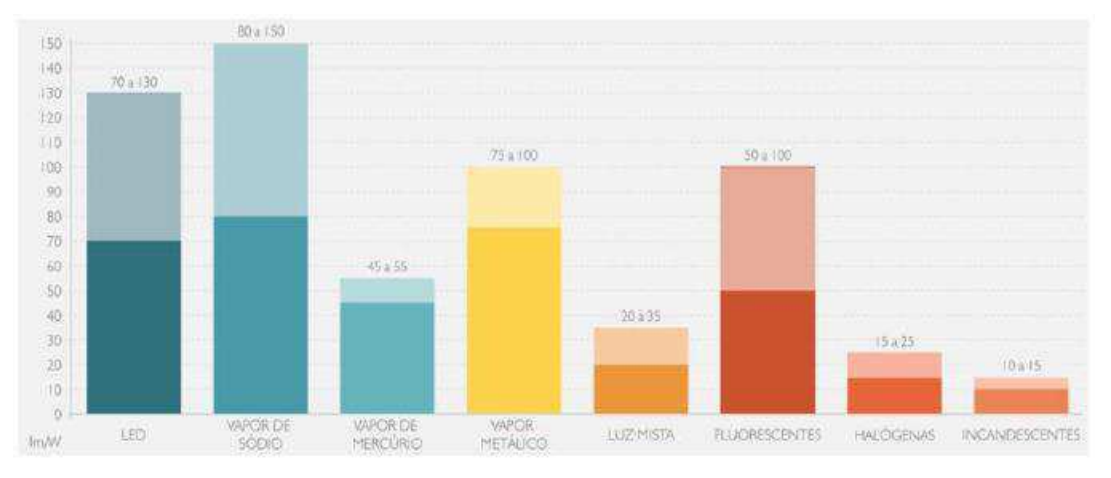

Figura 10 – Eficiência Luminosa de várias lâmpadas

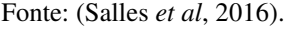

 Vida útil: corresponde a expectativa de durabilidade funcional de uma lâmpada.

| 11 Suite 11 and the two substitutes the parties |                   |  |  |  |  |  |
|-------------------------------------------------|-------------------|--|--|--|--|--|
| <b>Tipo</b>                                     | Vida útil (horas) |  |  |  |  |  |
| <b>Incandescente</b>                            | $1.000 - 6.000$   |  |  |  |  |  |
| <b>Infravermelha</b>                            | 2.000-5.000       |  |  |  |  |  |
| <b>Mista</b>                                    | 6.000-8.000       |  |  |  |  |  |
| <b>Fluorescente</b>                             | 7.500-12.000      |  |  |  |  |  |
| Vapor de Sódio                                  | 12.000-16.000     |  |  |  |  |  |
| Vapor de Mercúrio                               | 9.000-24.000      |  |  |  |  |  |

Figura 11 – Vida útil de algumas lâmpadas

Fonte: (Próprio Autor, 2017).

As lâmpadas podem ser agrupadas em três tipos diferentes, como serão abordados nos parágrafos a seguir.

As lâmpadas incandescentes têm como princípio de funcionamento a passagem de uma corrente elétrica, que seja suficientemente intensa, por um filamento condutor, produzindo uma vibração das moléculas do filamento, o filamento se aquece, e num dado instante passa a brilhar. É importante ressaltar que no interior da lâmpada não deve haver ar, no contrário o filamento se oxida e se incendeia. Portanto, injeta-se um gás inerte, em geral o argônio ou criptônio.

Tais lâmpadas incandescentes são as que apresentam menor vida útil, em média mil horas, porém são os modelos de menor custo econômico. Com objetivo de obter diferentes luminosidades, o fabricante altera a espessura do filamento. Em geral, essas lâmpadas apresentam Eficiência Luminosa entre 8 e 18 lm/W A Figura 12 apresenta uma lâmpada incandescente..

Figura 12– Lâmpada incandescente

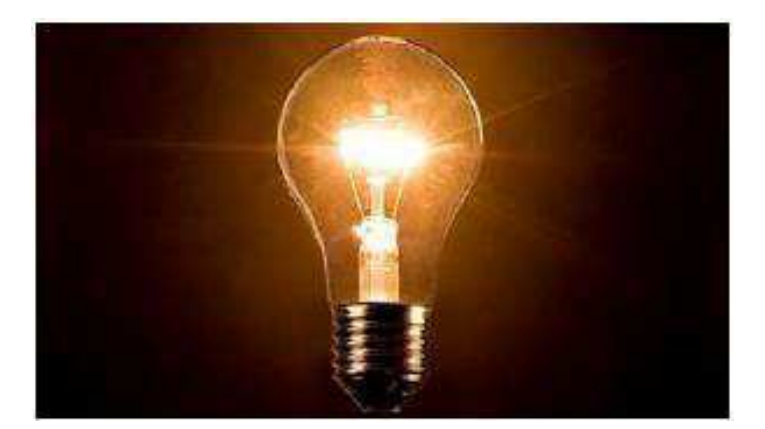

Fonte: (Salles *et al*, 2016).

As lâmpadas do tipo descarga transformam energia elétrica em energia luminosa, o seu princípio de funcionamento baseia-se no fato de que quando a tensão nos eletrodos aumenta ao ponto de superar a rigidez dielétrica do meio, é observado a condução de corrente em meio ao gás utilizado na fabricação. Os tipos mais comuns dessas lâmpadas são apresentados a seguir.

> Fluorescente: apresentam um ótimo desempenho e são mais indicadas para iluminação de interiores, a Figura 13 apresenta diversos tipos de lâmpadas fluorescentes;

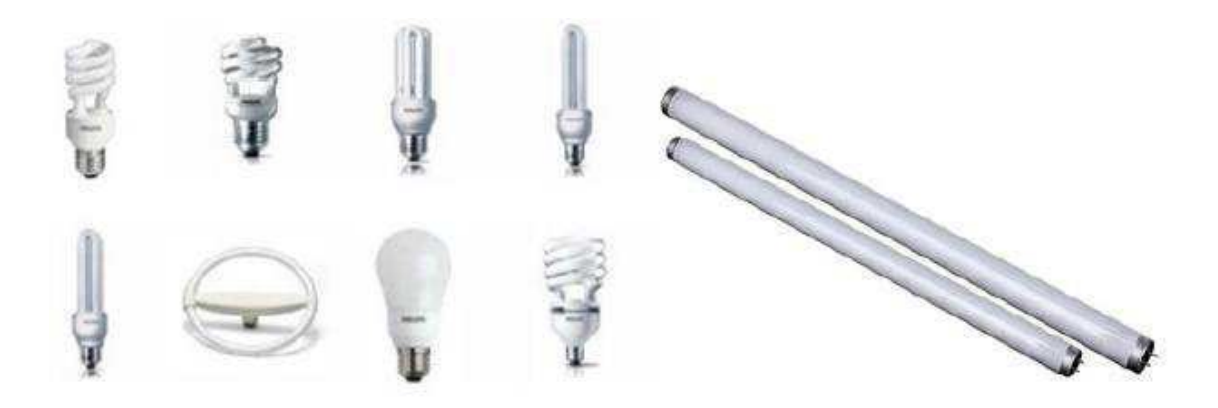

Fonte: (Salles *et al*, 2016)

 Mista: apresentam uma eficiência menor do que a fluorescente, em contrapartida não necessitam de equipamentos auxiliares. É possível observar uma lâmpada mista na Figura 14 – [Lâmpadas .](#page-27-0)

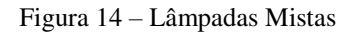

<span id="page-27-0"></span>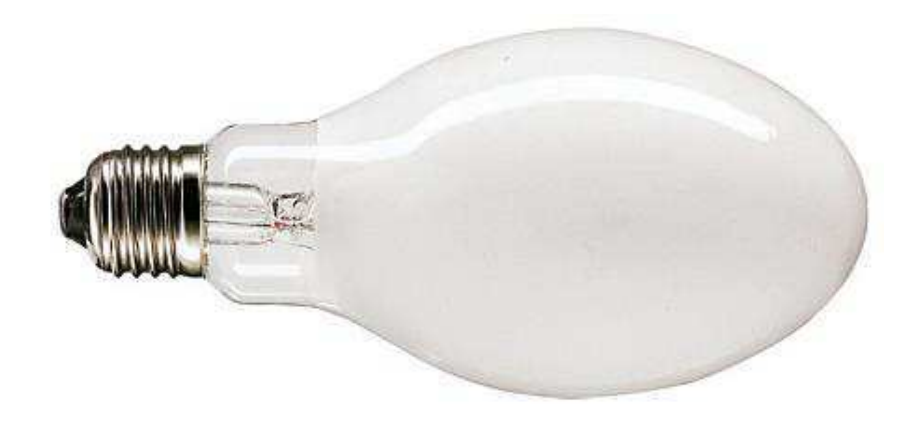

Fonte: (Phillips, 2017)

 Vapor de mercúrio: apresentam vida útil longa e alta eficiência, por isso são bem empregadas em vias públicas e áreas externas. As lâmpadas de vapor de mercúrio são visualmente iguais às lâmpadas mistas, a diferença encontra-se no gás contido no tubo, como pode ser observado na Figura 15.

#### Figura 15 –Lâmpada a vapor de mercúrio

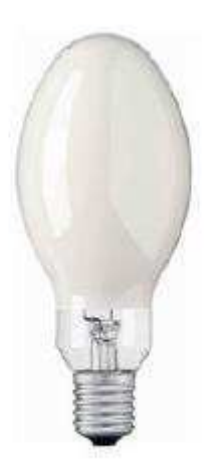

Fonte: (Salles *et al*, 2016).

 Vapor de sódio: apresentam uma ótima Eficiência Luminosa e aparência de cor branco-amarelada, e vida útil razoável, a Figura 16 exemplifica uma lâmpada vapor de sódio.

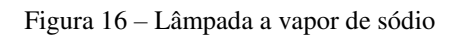

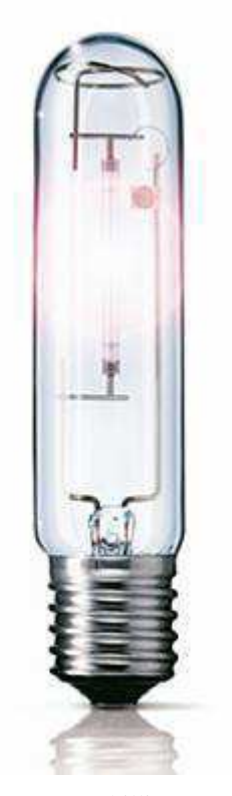

Fonte: (Phillips, 2017).

 Multi-vapor metálico: apresentam um tubo de descarga de quartzo, e podem ser caracterizadas por redução na produção de calor e eficiência considerável.

Figura 17 – Lâmpada de multi-vapor metálico

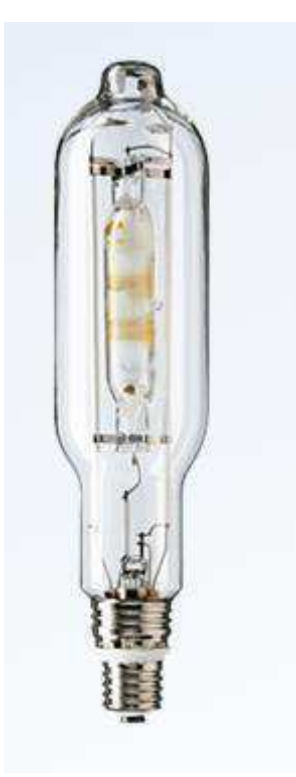

Fonte: (Phillips, 2017).

As lâmpadas de Estado Sólido, ou popularmente conhecidas como LED (do inglês, *Light Emitting Diode*) vêm substituindo gradativamente as lâmpadas fluorescentes e incandescentes, uma vez que apresentam ótimas características: baixo consumo de energia, vida útil longa e disponibilidade em cores.

O princípio de funcionamento dessas lâmpadas é semelhante ao de um LED comum, porém existe um circuito eletrônico que ajusta a tensão para 12 V, necessária para o funcionamento da lâmpada. As cores dessas lâmpadas são determinadas pelo tipo de semicondutor utilizado na fabricação. Lâmpadas LED são observadas na Figura 18.

Atualmente já são empregadas em semáforos e aparelhos eletrônicos, porém as aplicações em vias públicas têm se expandido. A cidade de Campina Grande tem investido no uso de lâmpadas LEDs nas avenidas e pontos turísticos da cidade, nos últimos anos. Foram empregadas lâmpadas LEDs de diversas cores nas decorações

natalinas e na iluminação do Açude Velho desde 2015, por exemplo, esse cenário pode ser visualizado na Figura 19.

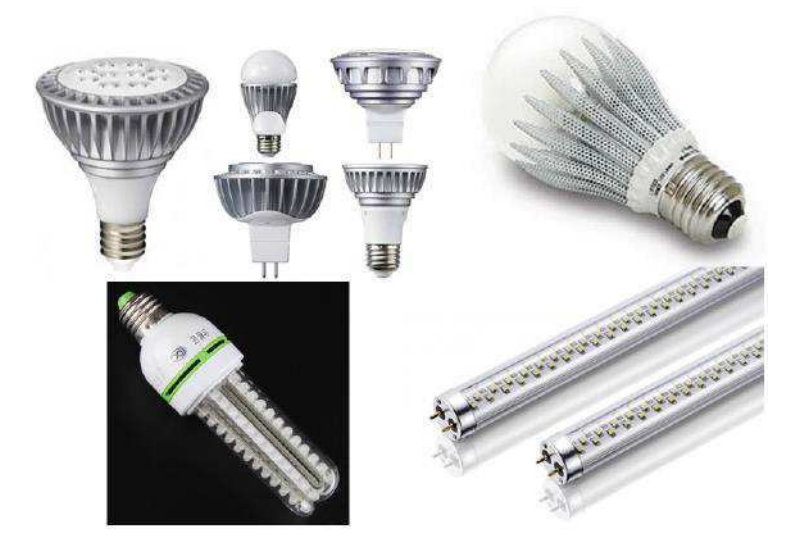

Figura 18 – Algumas lâmpadas LED disponíveis no mercado

Fonte: (Salles *et al*, 2016).

Figura 19 – Iluminação do Açude Velho com lâmpadas LED em Campina Grande

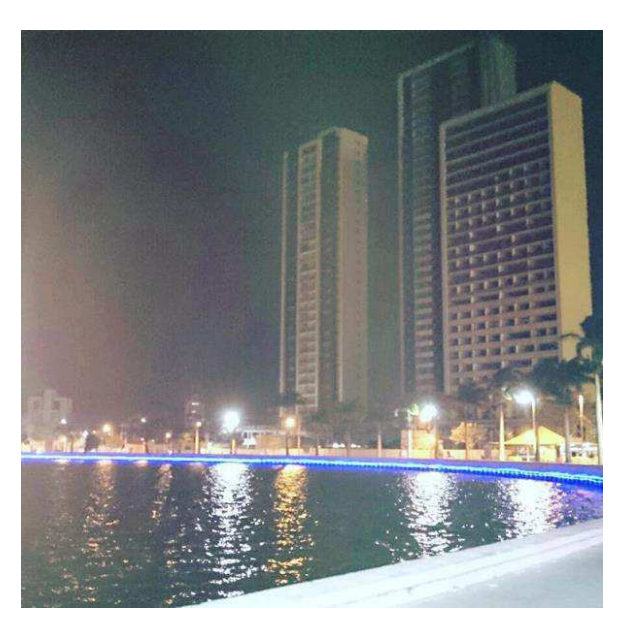

Fonte: (Próprio Autor, 2015).

As luminárias abrigam as lâmpadas e outros aparelhos necessários, como reatores, sensores e soquetes. Com foi mencionado anteriormente, aquelas têm a função de auxiliar as lâmpadas a proporcionar uma melhor distribuição do fluxo luminoso. No entanto, as luminárias oferecem ainda uma proteção às lâmpadas, facilitam a instalação e manutenção, além de apresentarem um aspecto visual agradável ao observador.

As luminárias podem ser classificadas de acordo com a distribuição de fluxo luminoso, que podem ser do tipo:

- Direto: quando o fluxo luminoso é dirigido diretamente ao plano de trabalho.
- Indireito: quando o fluxo luminoso é dirigido diretamente em oposição ao plano de trabalho.
- Semidireto: quando parte do fluxo luminoso chega ao plano de trabalho diretamente dirigido e outra parte atinge o mesmo por reflexão.
- Semi-indireta: quando parte do fluxo luminoso chega ao plano de trabalho por efeito indireto e outra parte é diretamente dirigida ao mesmo.
- Geral-difusa: quando o fluxo luminoso apresenta praticamente o mesmo fluxo em todas as direções.

Figura 20 – Exemplo comparativo entre as classificações de luminárias quanto ao fluxo luminoso

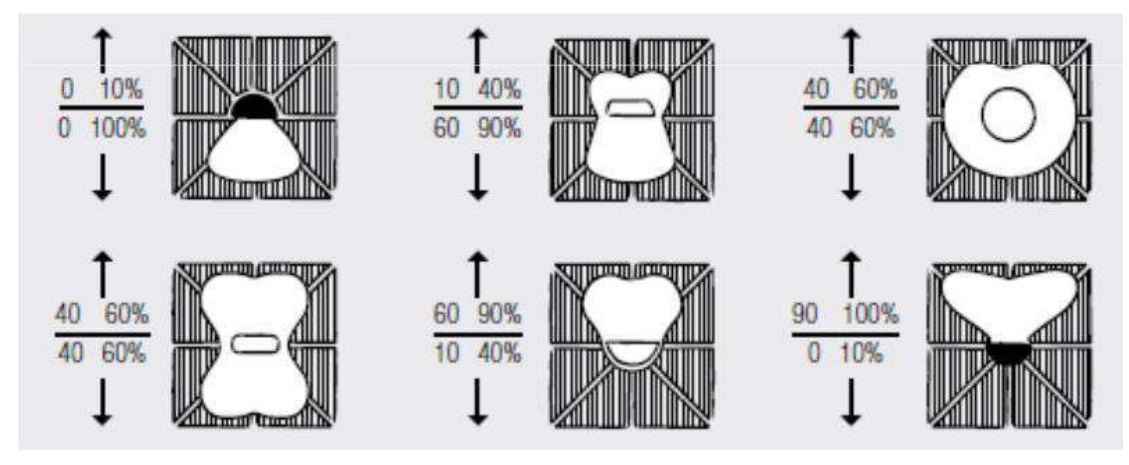

Fonte: (Scherer, 2016).

A distribuição de intensidade luminosa de uma luminária segundo um plano passando pelo centro é denominado como Curva Fotométrica, e trata-se de um diagrama polar em outros termos. Um projetista deve considerar a curva fotométrica como critério de escolha de uma luminária, observando as características do ambiente e o tipo iluminação que se deseja obter.

#### 3.2.3 CÁLCULO LUMINOTÉCNICO

A determinação de um número de lâmpadas adequado para um ambiente pode ser realizada de acordo com:

- a carga mínima exigida pela NBR 5410, para lugares de habitação;
- o método dos lúmens;
- o método ponto a ponto;
- o método das cavidades zonais.

A norma fornece apenas uma estimativa para tomar como referência que se limita à lugares residenciais. De forma geral, os métodos mais utilizados para os cálculos luminotécnicos são os métodos dos Lúmens e do Ponto a Ponto. O primeiro método se baseia numa série de passos que envolvem a determinação da Iluminância desejada, considera a eficiência da luminária, a depreciação e aspectos do local onde será instalado, por fim esses parâmetros estão associados a uma expressão que estima o número de luminárias necessário para aqueles padrões. Já o método do ponto a ponto se baseia na Lei de Lambert, em que a Iluminância é inversamente proporcional ao quadrado da distância do ponto iluminado ao foco.

De fato, para a elaboração de muitos projetos, e mais elaborados, o cálculo luminotécnico feito a mão torna-se inviável, demandando muito esforço e tempo. Na prática são utilizados softwares, como o *DIALux* por exemplo, que realizam os cálculos luminotécnicos.

Uma seção ao final desse capítulo dedica-se melhor a retratar o software *DIAlux*.

### 3.3 PROJETO DE INSTALAÇÕES ELÉTRICAS

Nesse tópico serão abordados temas e conceitos utilizados na elaboração de um projeto elétrico, baseados nos requisitos da norma NBR 5410. Vale ressaltar que há outros temas envolvidos na concepção de um projeto elétrico, porém esse trabalho explanará apenas os conceitos necessários para o desenvolvimento do projeto que foi proposto pelo plano de estágio.

#### 3.3.1 PREVISÃO DAS CARGAS

A previsão de cargas é uma estimativa da quantidade, localização e potência das cargas que serão instaladas, de acordo com a aplicação do projeto. Segundo a norma NBR 5410 (A partir desse ponto, toda vez que for citado "a Norma" será com relação a NBR 5410, a menos que outra norma seja especificada), deve ser considerado a potência absorvida pelos equipamentos como carga, cujo valor pode ser fornecido pelo fabricante ou calculado por meio da tensão e da corrente. Em caso de conhecimento apenas da potência fornecida, devem ser considerados o rendimento e o fator de potência da carga (ABNT, NRB 5410 – Instalações Elétricas de Baixa Tensão, 2008).

Para os casos de previsão de cargas de iluminação, a norma sugere tomar como referência a norma NBR 5413:1992 – Iluminação de interiores. No entanto a NBR 5413 foi cancelada e substituída pela NBR ISO/CIE 8995-1 Iluminação de Ambientes de Trabalho. Dessa forma, o cálculo de cargas de iluminação está relacionado com a funcionalidade do ambiente a ser instalado, sendo a quantidade e qualidade da iluminação dependentes do propósito da área. Os métodos de cálculo de iluminação já foram previamente expostos, bem como a apresentação do software que oferece um cálculo mais preciso das cargas.

#### 3.3.2 DEMANDA

De acordo com a Norma, na determinação da potência de alimentação das instalações devem ser consideradas as potências nominais dos aparelhos, considerando a possibilidade de uso simultâneo das cargas ou não.

Segundo a Norma de Distribuição Unificada (NDU) 001 da Energisa, demanda consiste na "média das potências elétricas, ativas ou reativas, solicitadas ao sistema elétrico, pela parcela de carga instalada em operação na unidade consumidora, durante um intervalo de tempo especificado" (Energisa, NDU 001 - Fornecimento de Energia Elétrica em tensão secundária, 2010). A NDU 001 apresenta ainda uma tabela de Fatores de Demanda para iluminação e pequenos aparelhos (Tabela 2 da NDU 001).

Portanto, para o caso a ser estudado não há sentido mensurar um fator de demanda, já que as cargas desse projeto serão utilizadas de forma simultânea. Além de que não há uma descrição compatível com o projeto, em estudo, na Tabela 2 da NDU 001.

#### 3.3.3 DIVISÃO DE CIRCUITOS TERMINAIS

São classificados como circuitos terminais, aqueles que alimentam diretamente os equipamentos instalados, as tomadas e as lâmpadas que compõe o sistema de iluminação. A Norma prescreve que os circuitos terminais devem ser separados de acordo com a funcionalidade dos aparelhos instalados, e especifica que devem conter circuitos terminais distintos de iluminação e de tomadas.

A divisão dos circuitos terminais tem como objetivo facilitar a inspeção e manutenção da instalação, limitar os prejuízos causados por possíveis faltas aos circuitos apenas afetados, diminuir as quedas de tensão, além reduzir a possibilidade de perdas funcionais totais, para os casos de iluminação, por exemplo, (Lima Filho, 2001).

#### 3.3.4 DIMENSIONAMENTO DOS CONDUTORES

1

Os condutores elétricos são responsáveis pela transmissão de energia e de sinais elétricos. A fim de melhor obter essa transmissão de energia elétrica se faz necessário um dimensionamento adequado dos condutores. O dimensionamento apropriado dos condutores pode reduzir os riscos de acidentes por aquecimento, perdas por quedas de tensão e desperdício de material por sobredimensionamentos.

De acordo com Cavalin (2006), a secção dos condutores deve atender no mínimo aos seguintes critérios:

- respeitar o limite de temperatura suportado, determinado pela capacidade de condução de corrente dos condutores<sup>1</sup>;
- assegurar a proteção contra sobrecarga;
- garantir a proteção contra curtos-circuitos e solicitações térmicas,
- considerar a proteção contra choques elétricos;
- atender aos valores limites de queda de tensão;
- satisfazer às secções mínimas de acordo com a natureza da carga.

O dimensionamento por meio da Capacidade de Corrente tem como objetivo garantir o funcionamento dos condutores e de sua isolação, quando submetidos aos efeitos térmicos, por longos períodos de tempo. Esse dimensionamento se baseia no cálculo de uma corrente máxima que seja suportável pelo circuito e em seguida relaciona a uma

<sup>&</sup>lt;sup>1</sup>a capacidade deve ser maior ou igual à corrente de projeto do circuito, considerando as componentes harmônicas pós aplicação dos fatores de correção

secção mínima que permita essa máxima corrente. De fato, vários fatores influenciam na determinação da secção adequada de cada circuito:

- o tipo de isolação;
- o método de instalação;
- o número de condutores carregados;
- a corrente de projeto, considerando os fatores de correção por agrupamento e temperatura.

Para Lima Filho (2001), a corrente de projeto corrigida pode ser calculada por meio da Equação 4:

$$
I_P' = \frac{P_n}{\nu \times \cos \phi \times \eta} \times \frac{1}{FCT \times FCA}.
$$
 (4)

Em que:

 $I'_P$ = Corrente de projeto corrigida [A];

 $P_n$ = Potência Nominal do circuito [W];

 $v =$ Tensão entre Fase e Neutro [V];

 $\cos \phi = \text{Factor de Potência};$ 

 $\eta$ = Rendimento (razão entre a potência de saída e de entrada de um equipamento);

 $FCT$  = Fator de Correção de Agrupamento;

 $FCA =$ Fator de Correção de Temperatura.

Portanto, a secção do condutor pode ser determinada consultando as Tabelas 36 – 39 da Norma. A secção escolhida deve ser referente ao valor igual ou superior à corrente calculada.

Efetivamente, a tensão que chega nos terminais da carga possui uma queda de tensão, essa queda está associada à distância entre a carga e a alimentação por meio da passagem de corrente elétrica nos condutores. Existe uma tolerância para que essa queda não afete o funcionamento dos aparelhos e nem comprometa a vida útil.

A Figura 21 ilustra as quedas de tensão admissíveis pela norma de acordo com a localização dos circuitos.
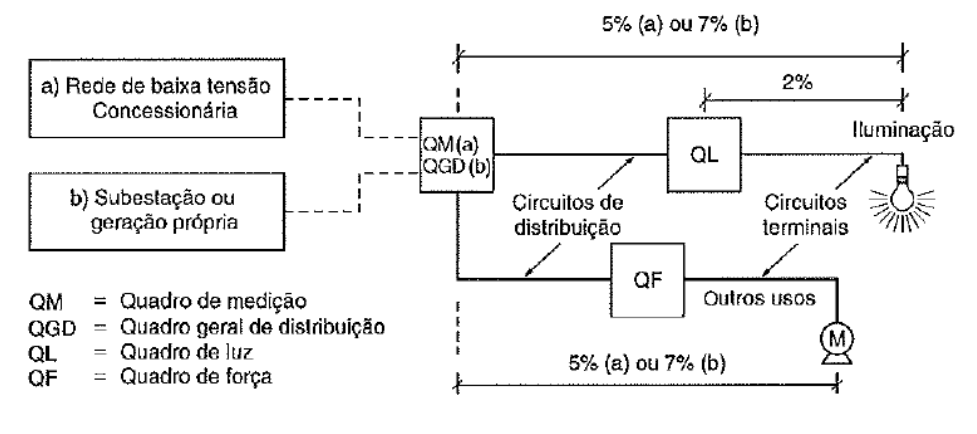

Fonte: (Creder, 2007).

A Norma especifica, também, que para circuitos terminais a queda de tensão não pode ser superior ao valor de 4%.

Para circuitos monofásicos, a secção do condutor pode ser estimada a partir da Equação 5, de acordo com Silva (2016):

$$
S = 2\rho \times \frac{1}{\Delta V_{\gamma_0} \times V^2} \times (p_1 l_1 + p_2 l_2 \dots + p_n l_n).
$$
 (5)

Sendo:

 $S =$  Secção do condutor  $\text{[mm2]}$ ;

 $\rho$  = Resistividade do material condutor  $\left[\frac{\Omega m m^2}{m}\right]$ ;

∆ܸ%= Queda de Tensão Admissível;

V = Tensão de Fase:

 $p_k$  = Potência da k-ésima carga [W], k = 1,2,...n;

 $l_k$ = Comprimento da k-ésima carga do circuito [m], k=1,2,...,n;

Uma atenção especial deve ser incluída ao cálculo da Equação 5, para os circuitos em que as cargas são distribuídas as quedas de tensão devem ser calculadas trecho a trecho, de acordo com o somatório contido na Equação 5.

Vale salientar que a Norma também prescreve um valor de secção mínimo de acordo com a natureza do circuito. Para o caso de circuitos de iluminação, a bitola mínima do condutor deve ser de 1,5 mm². De modo geral, a maior secção dimensionada dentre os critérios deve ser a escolhida.

#### 3.3.5 DIMESIONAMENTO DE ELETRODUTOS

Os eletrodutos são dutos que protegem e facilitam o percurso dos condutores. Segundo a Norma esses dutos devem ser de material não-propagante de chama, e devem suportar as solicitações de natureza elétrica, mecânica, química e térmica.

O dimensionamento adequado dos eletrodutos é importante para que após a instalação os condutores possam ser facilmente instalados ou retirados. Por isso a Norma recomenda que a taxa de ocupação do eletrodutos não seja superior a:

- 53% para o caso de um condutor;
- 40% para o caso de dois condutores;
- 31% para o caso de três ou mais condutores.

Vale salientar que essa taxa de ocupação deve considerar a soma de todas as áreas de secções transversais dos condutores, incluindo a isolação, e que deve ser calculado em relação à área interna do eletroduto, ou seja, a área útil. Então a área útil do eletroduto pode ser calculada por:

$$
A_{util} = \pi \times \frac{D_{int}^2}{4}.
$$
\n(6)

Portanto, o diâmetro interno do eletroduto pode se estimado como:

$$
D_{in} = \sqrt{\frac{4 \times \sum A_{ext}}{T \circ \times \pi}}.
$$
 (7)

Para (6) e (7):  $A_{util}$ = Área útil do Eletroduto [ $mm^2$ ];  $D_{int}$ = Diâmetro interno do Eletroduto [ $mm$ ];  $A_{ext}$ = Área Externa do Condutor [ $mm^2$ ]; ܶ =Taxa de Ocupação do Eletroduto.

#### 3.3.6 DIMENSIONAMENTO DE DISJUNTORES

Os disjuntores são dispositivos mecânicos de proteção e manobra os quais devem atuar primordialmente na interrupção de correntes de curto circuito, bem como devem ser capazes de restabelecer a operação.

Os disjuntores Termomagnéticos são amplamente empregados na proteção de instalações elétricas a fim de auxiliar o bom funcionamento e proteger os condutores contra sobrecargas e curto-circuitos.

Para Lima Filho (2001), o funcionamento adequado da proteção depende de uma coordenação entre as características elétricas dos disjuntores e dos condutores, que deve respeitar as seguintes condições:

$$
I_B \le I_N \le I_Z \tag{8}
$$

e

1

$$
I_2 \le 1.45 \times I_Z. \tag{9}
$$

Em que:

 $I_B$  = Corrente de Projeto [A];

 $I_N$  = Corrente Nominal do Dispositivo de Proteção [A];

 $I_z$  = Corrente máxima suportável de acordo com a capacidade de condução [A];

 $I_2$ = Corrente Convencional de Atuação<sup>2</sup> [A].

A Equação 9, segundo a Norma, é apenas aplicável quando for possível assumir que a temperatura limite de sobrecarga dos condutores não seja mantida por um tempo superior a 100 horas num período de 12 meses consecutivos, ou por 500 horas ao longo da vida útil do condutor. Nos demais casos, a Equação 9 pode ser simplificada por  $I_2 \leq$  $I_Z$ .

<sup>2</sup>De fato, trata-se da corrente que assegura efetivamente a atuação do dispositivo de proteção, mas para disjuntores geralmente é considerado à corrente convencional de atuação.

#### 3.3.7 QUADRO GERAL E DE DISTRIBUIÇÃO

O circuito de distribuição parte do quadro de medição, o qual recebe os condutores provenientes do ponto de entrega de energia pela concessionária, e chega ao quadro geral. Este por sua vez encaminha os circuitos que vão para os quadros de distribuição. Os quadros de distribuição abrigam os dispositivos de proteção, manobra e comando, além dos circuitos terminais que alimentarão as cargas.

O dimensionamento de todos esses quadros deve ser realizado para comportar os condutores de fase, de neutro e de "terra", e das respectivas proteções, bem como devem oferecer espaço para futuras ampliações.

### 3.4 SOFTWARES UTILIZADOS

Foram empregados os softwares *DIALux* e *AutoCad* na realização das atividades desse estágio. O DIALux foi empregado na elaboração do projeto luminotécnico, enquanto que o *AutoCad* foi usado para fornecer a base arquitetônica do estacionamento.

#### *3.4.1 DIALUX*

Trata-se de um software gratuito que possibilita o usuário projetar, calcular e visualizar a iluminação de salas, andares, prédios e cenários externos, de forma profissional (*DIALux*, 2017).

O *DIALux* é um programa bem intuitivo, e de fácil manuseio, que permite a edição dos elementos em desenho bidimensional e tridimensional. É possível a importação e exportação de arquivos DXF e DWG de todos os softwares *CAD* disponíveis no mercado. Na Figura 22, é possível observar o *layout* do programa através de uma das simulações feitas no período de estágio.

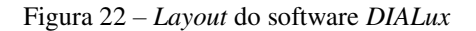

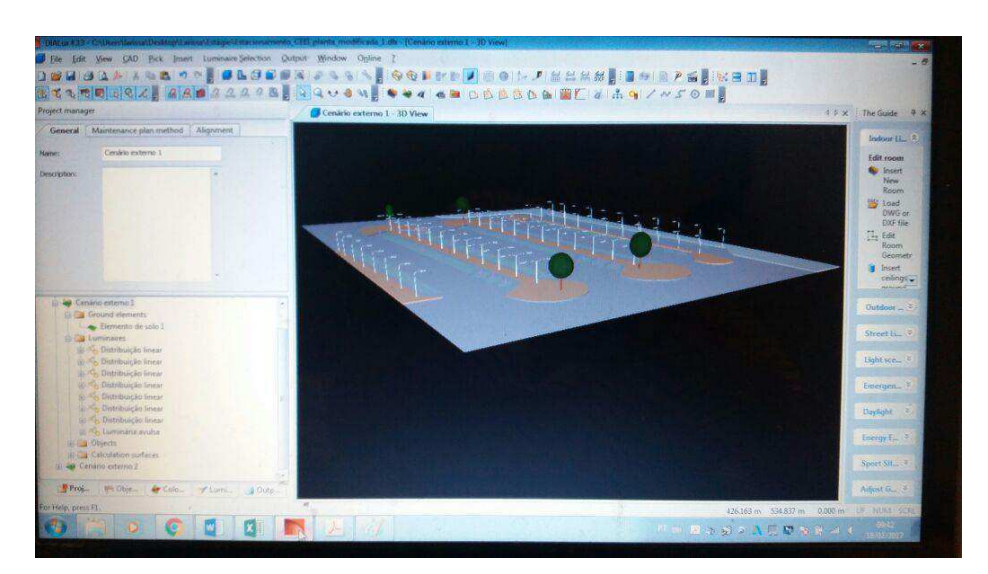

Fonte: (Próprio Autor, 2017).

#### *3.4.2 AUTOCAD*

O AutoCad ou CAD (do inglês *Computer Aid Design*) foi criado pela empresa AutoDesk, e trata-se de um dos primeiros programas com recursos de desenho suportados por computadores pessoais.

Essa ferramenta vem sendo utilizada principalmente para elaboração de peças de desenho técnico em duas dimensões (2D) e para criação de modelos tridimensionais, e pode ser observado seu emprego nas mais diversas áreas: engenharia, arquitetura, informática, industrial, dentre outras. A Figura 23 apresenta o *layout* do programa, quando utilizado para a elaboração do projeto em questão.

Figura 23 – *Layout* do software *AutoCad* 

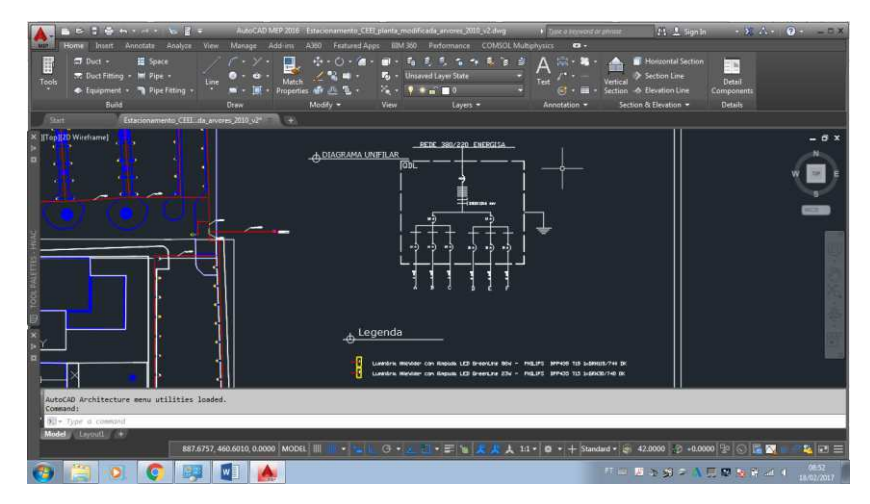

Fonte: (Próprio Autor, 2017).

## 4 ATIVIDADES DESENVOLVIDAS

As atividades desenvolvidas foram realizadas com uma carga horária mínima de 36 horas por semana, as quais foram supervisionadas de forma direta pelos engenheiros Camila Pires G. Guedes e Jonas Agápito Rodrigues de Medeiros e Oliveira. A estagiária em questão, junto com o colega Carlos Juacyr Anacleto de Oliveira Filho, formaram a equipe responsável pelo projeto de Iluminação Externa de áreas do setor C da UFCG.

Inicialmente, foi realizada uma divisão das áreas que cada estagiário seria responsável. Dessa forma, as seguintes atividades foram solicitadas para a aluna:

- Estudo do software *DIALux;*
- Pesquisa e estudos de normas e projetos luminotécnicos;
- Desenvolvimento do projeto luminotécnico e elétrico do estacionamento do CEEI da UFCG;
- Elaboração de Memorial Descritivo;
- Elaboração de Memorial de Cálculo.

Tais atividades serão melhor descritas nos tópicos a seguir, com ressalva para o desenvolvimento do projeto luminotécnico e elétrico que demandaram maior tempo e esforço.

#### 4.1 ESTUDO DO DIALUX E DE PROJETOS LUMINOTÉCNICOS

Preliminarmente, uma visita técnica foi realizada à vários setores do Campus da UFCG, a fim de identificar as atividades que já foram realizadas pela PU. A partir dessa visita também foi possível observar atentamente os pontos de iluminação já existentes do estacionamento do CEEI, local em questão a ser realizado o projeto.

Em seguida, o supervisor apresentou o software *DIALux* aos alunos e ressaltou detalhes importantes que seriam necessários na elaboração do projeto. Nos primeiros dias foram realizadas algumas simulações testes, com o propósito de se familiarizar com a

ferramenta em questão. Contudo, as primeiras simulações do projeto começaram ainda na primeira semana.)

Em paralelo com o estudo do software, foram realizadas pesquisas na área de projetos luminotécnicos, bem como a respeito das grandezas luminotécnicas. Foram também averiguadas normas técnicas que melhor se aplicassem ao cenário em questão.

É importante deixar claro para o leitor que, até a presente data, não há norma técnica específica para estacionamentos públicos externos. Por isso, foram utilizadas normas que se aplicam à iluminação pública e à estacionamentos em áreas internas, correspondentes as NBR 5101 e NBR8995-1, respectivamente.

### 4.2 PROJETO LUMINOTÉCNICO

Como foi mencionado anteriormente, o software *DIALux* auxilia na elaboração de projetos luminotécnicos de ambientes externos e permite que sejam importados arquivos criados no *AutoCAD*. A planta do estacionamento do CEEI foi fornecida pelo setor de Arquitetura da PU.

Contudo, foi constatado que a planta mais recente não expressava de forma fiel o estacionamento do CEEI, por isso o primeiro passo consistiu em adequar a planta para um cenário mais próximo da atual realidade. Nessa atividade foram utilizados os softwares *DIALux* e *AutoCAD*.

Em seguida foram, então, criados os elementos que caracterizam o ambiente, como meios fios, árvores, tipos de solo, blocos, dentre outros. A versão 4.13 do software *DIALux* permite que sejam importados elementos de extensão .*m3d*, como foi o caso dos postes utilizados que tiveram que ser importados.

Para uma melhor organização do projeto e devido à extensão da área, o estacionamento foi dividido em duas partes. O Cenário 1 consiste na área correspondente ao início do bloco CG até toda a extensão do bloco CJ e engloba as vagas de carro até próximo a guarita do portão de acesso ao estacionamento. Enquanto que o Cenário 2 corresponde as vagas em toda a extensão do bloco da coordenação dos cursos de Engenharia Elétrica e Computação, bem como as vagas que se encontram na frente e no lado do bloco do Laboratório de Alta Tensão. Essa divisão foi importante não apenas para a composição do projeto luminotécnico, mas também para a divisão dos circuitos elétricos. Os cenário 1 e 2 são ilustrados, mais adiante, nas Figuras 26 e 28.

A atividade, em seguida, correspondeu ao emprego das luminárias e, como já fora explanado anteriormente, as luminárias são responsáveis pela distribuição das lâmpadas e devem ser selecionadas de acordo com a tarefa associada ao ambiente. Portanto, a curva fotométrica é um ótimo parâmetro para a escolha da luminária ao local. Para isso foram utilizados dois critérios:

- Luminárias de cenários externos com lâmpadas LEDs;
- Luminárias com curva fotométrica aberta em 180°.

O primeiro critério está relacionado com a eficiência energética e a consequente modernização do Campus da UFCG, como foi apresentado anteriormente, as lâmpadas LED apresentam um desempenho melhor com menor consumo de energia, uma vez que possuem eficiência luminosa notável e vida útil prolongada.

O segundo critério está relacionado com a aplicabilidade do lugar, uma vez que para um estacionamento é importante que toda a faixa horizontal de vagas seja bem iluminada. Além disso, é necessário, também, que a faixa do meio fio apresente iluminação suficiente para o tráfego moderado de pessoas.

As Figuras 24 e 25, a seguir, exemplificam dois tipos de luminárias com curvas fotométricas diferentes.

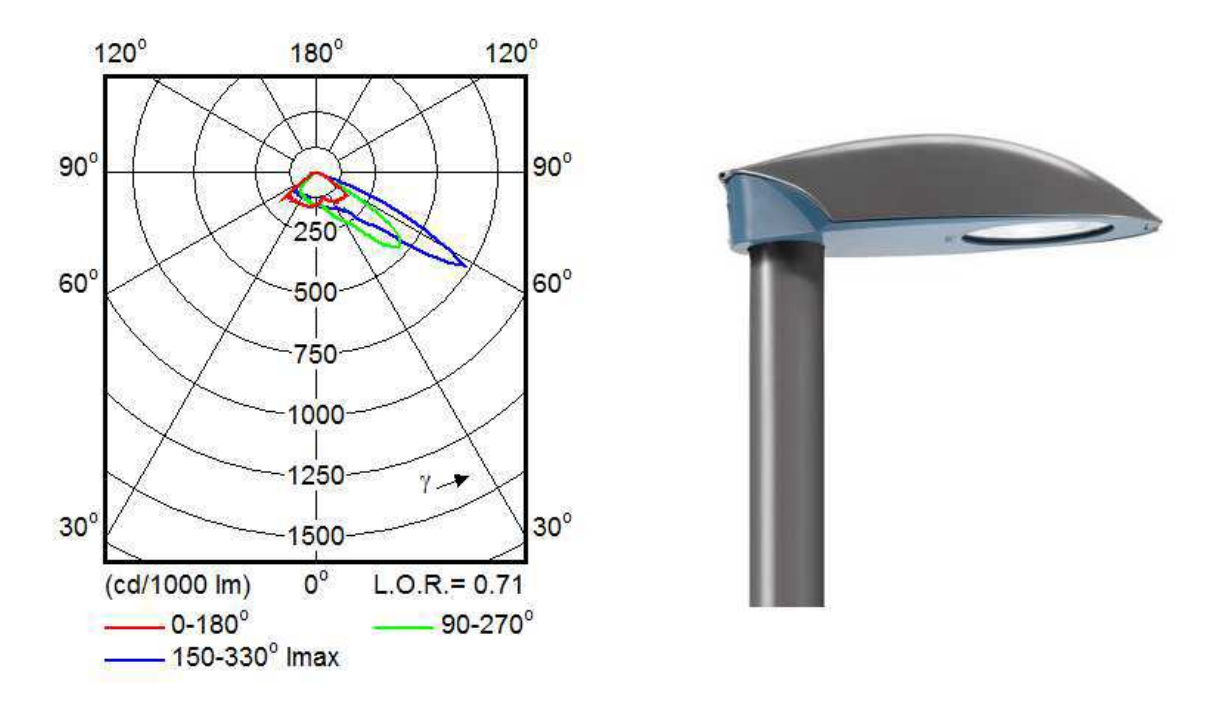

Figura 24 – Curva fotométrica e respectiva luminária *AirTrace*–Phillips.

Fonte: (Próprio Autor, 2017).

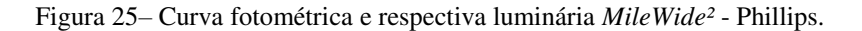

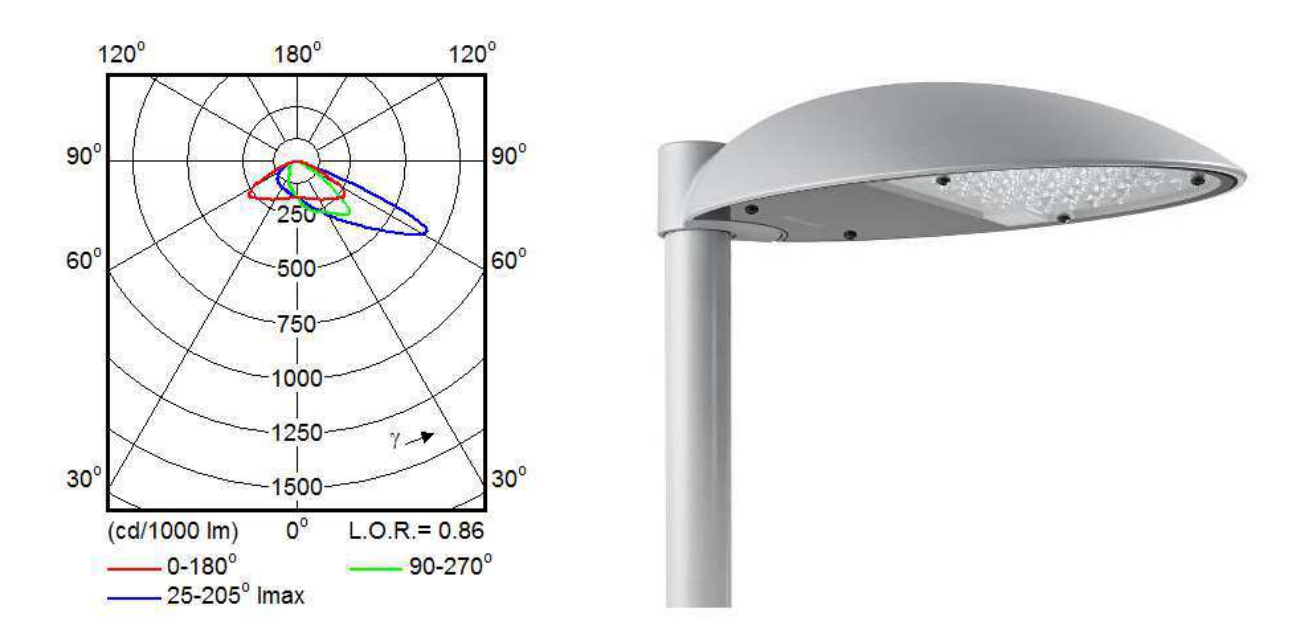

Fonte: (Próprio Autor, 2017).

A Curva vermelha do diagrama polar, Figuras 24 e 25, representa a distribuição das luminárias para a faixa de 0 a 180°. A luminária apresentada na Figura 25 apresenta uma curva, nessa faixa, maior. Portanto, a luminária MileWide² se encaixa melhor para os fins propostos. De fato, uma pesquisa em catálogos da GE, Lumicenter e Phillips foi necessária, em que uma série de luminárias que se adequavam aos critérios foram préselecionadas para serem simuladas.

A quantidade de luminárias foi estimada ponderando-se o objetivo de obter uma iluminação efetiva e para que uma luminária pudesse iluminar no mínimo duas vagas de carros, ou seja, em torno de 5 a 6 metros, sendo essa a distância em média de um poste para o outro.

Como as normas não oferecem um valor específico de Iluminância e Uniformidade para o caso específico em estudo, foram considerados os valores das situações mais semelhantes a um estacionamento externo. A Tabela 1 apresenta os valores de Iluminância e Uniformidade para áreas semelhantes, de acordo com as normas NBR5101 e NBR 8995-1:

| <b>Norma</b>      | <b>Ambiente</b>                             |                   | Iluminância média Fator de uniformidade |  |  |  |
|-------------------|---------------------------------------------|-------------------|-----------------------------------------|--|--|--|
|                   |                                             | $minima$ ( $lx$ ) | mínimo                                  |  |  |  |
| <b>NBR 5101</b>   | $V2 - vias$ coletoras<br>de tráfego intenso | 20                | 0,3                                     |  |  |  |
| <b>NBR 8995-1</b> | Estacionamentos<br>internos                 | 75                | 0,7                                     |  |  |  |

Tabela 1 – Parâmetros de Iluminância e Uniformidade para cenários semelhantes a estacionamentos externo.

Fonte: (Próprio Autor, 2017).

Portanto, a partir do caso mais crítico dentre as normas e seguindo as recomendações do supervisor, foram estabelecidos valores de Iluminância média mínima em torno de 90 e 100 lx e fator de Uniformidade mínimo (Uo) como 0,7.

O programa *DIALux* oferece duas formas de visualização do cenário, de forma que o usuário identifique se a Iluminância está adequada ao ambiente ou se há saturação, a partir do cenário com cores reais ou por meio da opção cores falsas. As Figuras 26 e 27 ilustram a representação em cores reais e falsas.

Figura 26 – Representação em cor real do Cenário 1.

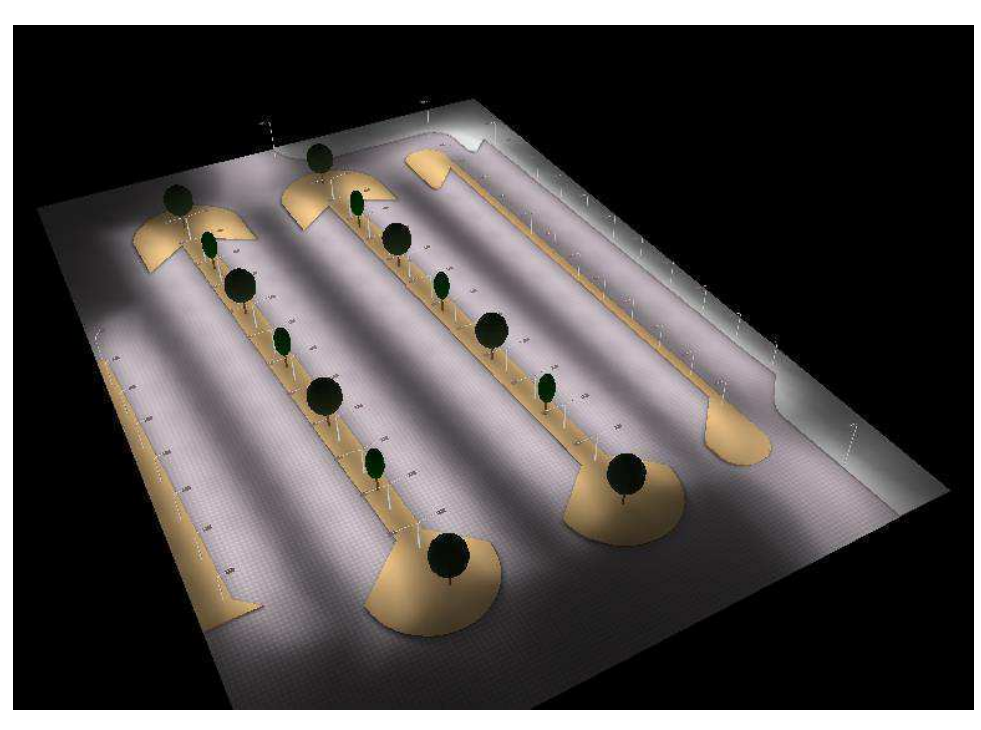

Fonte: (Próprio Autor, 2017).

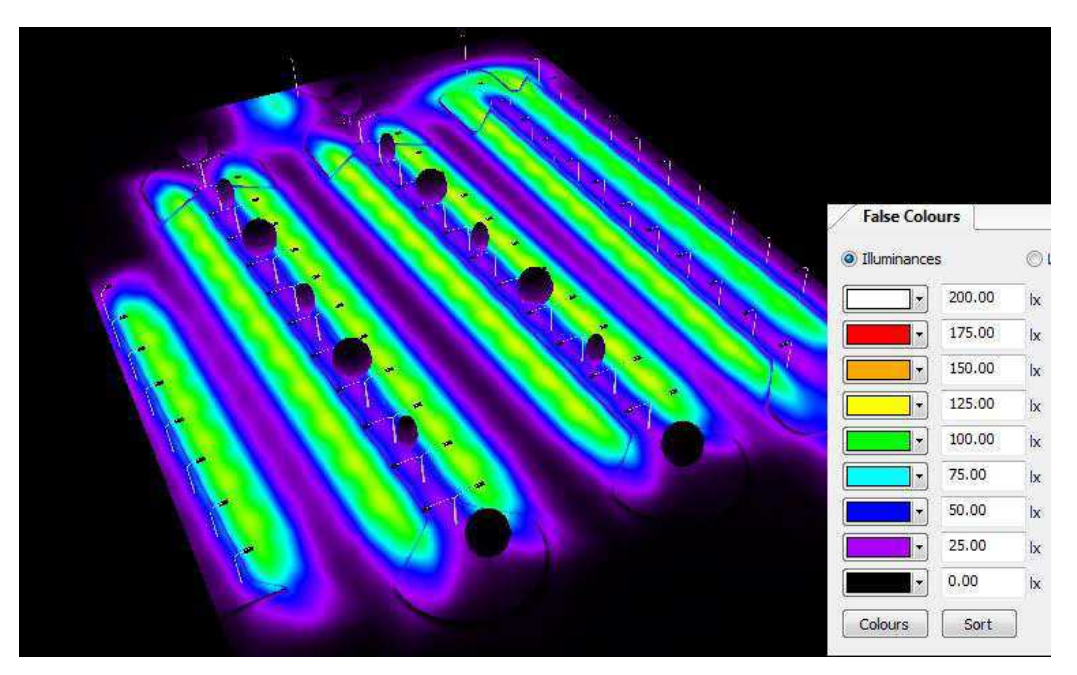

Figura 27 – Representação em cores falsas do Cenário 1.

Fonte: (Próprio Autor, 2017)

A análise do desempenho das luminárias, de acordo com os parâmetros desejados, pode ser feita de forma qualitativa, com o cenário em cores reais ou falsas, ou ainda de forma quantitativa, por meio da opção de superfícies de cálculo. Estas são superfícies invisíveis que podem ser ajustadas a qualquer altura e facilitam a avaliação dos fatores de Iluminância e Uniformidade para uma determinada área de interesse. Foram inseridas diversas superfícies de cálculo ao longo das faixas de vagas.

Na Figura 28 é possível visualizar uma superfície de cálculo em destaque.

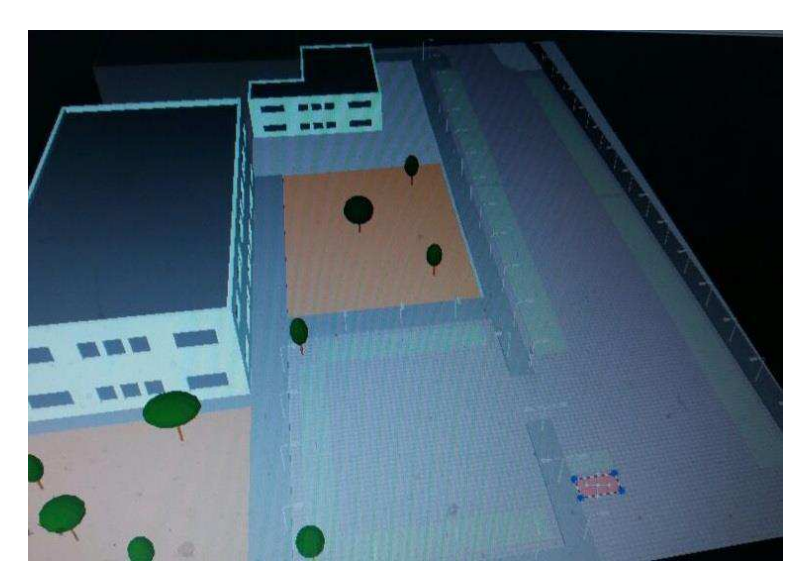

Figura 28 – Superfícies de cálculo do Cenário 2.

Fonte: (Próprio Autor, 2017).

Pode-se observar que foram dimensionadas algumas superfícies de cálculo com medidas próximas a de um carro e outras abrangendo toda a faixa de vagas, expressando a uniformidade entre elas. As superfícies de cálculo foram projetadas a 0,15 cm do chão, à altura do meio fio, a fim de representar o nível de iluminamento da vaga.

A partir dos critérios, métodos e parâmetros abordados, é possível eleger a luminária mais adequada ao projeto, satisfazendo os parâmetros definidos. A Tabela 2 apresenta os resultados de superfícies de cálculo para quatro luminárias distintas.

| $N^{\circ}$    | Denominaçã<br>$\mathbf{o}$ | <b>Tipo</b> | Grelha         | $E_m$<br>[lx] | $E_{min}$<br>[ x] | $E_{ma}$<br>[lx] | $E_{min}$ /<br>$E_m$ | $E_{min}$ /<br>$E_{\text{max}}$ |
|----------------|----------------------------|-------------|----------------|---------------|-------------------|------------------|----------------------|---------------------------------|
|                | Superfície de<br>cálculo 1 | vertica     | $32 \times 16$ | 10<br>6       | 9.6<br>4          | 213              | 0.09                 | 0.04<br>5                       |
| $\overline{2}$ | Superfície de<br>cálculo 2 | vertica     | $32 \times 16$ | 72            | 29                | 123              | 0.40<br>6            | 0.23                            |
| 3              | Superfície de<br>cálculo 3 | vertica     | 64 x 32        | 19<br>4       | 58                | 597              | 0.30                 | 0.09<br>8                       |
| Δ              | Superfície de<br>cálculo 4 | vertica     | 128x<br>64     | 11<br>9       | 15                | 691              | 0.12<br>8            | 0.02<br>2                       |

Tabela 2 – Parâmetros de Iluminância e Uniformidade para 4 luminárias distintas.

Fonte: (Próprio Autor, 2017).

Em que as superfícies 1,2,3 e 4 correspondem à:

- 1. 10 Luminárias GE 93011251 LED
- 2. 10 Luminárias GE 93011240 LED
- 3. 10 Luminárias Phillips SPP 186
- 4. 10 Luminárias Phillips SGP 611

Após várias simulações com diferentes luminárias, e analisando os referentes resultados, concluiu-se que a melhor luminária para esse projeto consiste na MileWide<sup>2</sup> da Phillips, cuja Tabela 3 expõe as suas características.

Tabela 3 – Características da luminária escolhida.

| Luminária             | Lâmpada                               | Potência<br>(W) | <b>Fator de</b><br><b>Potênci</b><br>a | <b>Eficiência</b><br>Luminosa<br>(lm/W) | <b>Fluxo</b><br><b>luminos</b><br>o (lm) | <b>Vida</b><br>útil<br>(horas) | Ofuscamento |
|-----------------------|---------------------------------------|-----------------|----------------------------------------|-----------------------------------------|------------------------------------------|--------------------------------|-------------|
| MileWide <sup>2</sup> | <b>LED</b><br>GRN30/74<br>$\mathbf 0$ | 23 e 86         | $0.9 \text{ com}$<br>driver            | mais de<br>125                          | 3000                                     | 100.00<br>0                    | Controlado  |

Fonte: (Próprio Autor, 2017).

O ÂPENDICE A apresenta um relatório detalhado do projeto luminotécnico, fornecido pelo software *DIALux* e com mais informações técnicas.

### 4.3 PROJETO ELÉTRICO

Após o desenvolvimento do projeto luminotécnico, foi possível importar no *AutoCAD* o desenho produzido pelo *DIALux* do projeto*.* O programa do Excel e a ferramenta do *CAD* foram essenciais à elaboração do projeto.

#### 4.3.1 DIVISÃO DOS CIRCUITOS

Uma vez determinados os cenários de iluminação e o cálculo luminotécnico, a divisão dos circuitos foi realizada, objetivando obter a quantidade de lâmpadas dos circuitos de forma mais uniforme possível. Dessa forma, a iluminação do Cenário 1 foi dividida em três circuitos e a do Cenário 2 em outros três circuitos. A Seção 2.4 do Memorial Descritivo apresenta maiores informações sobre a quantidade de lâmpadas de cada circuito.

#### 4.3.2 DIMENSIONAMENTOS DOS CONDUTORES E ELETRODUTOS

O dimensionamento dos condutores foi realizado de acordo com a corrente de projeto de cada circuito terminal, e o cálculo foi efetuado a partir de tabelas no Excel, considerando aspectos como o fator de correção de temperatura e agrupamento.

Em seguida, foram dimensionados os condutores de acordo com:

- a capacidade de corrente, em conformidade com a NBR 5410;
- a queda de tensão, seguindo as orientações do professor Célio Anésio;
- a natureza da carga, conforme NBR 5410;
- os critérios de aplicação dos projetos da PU.

Em síntese, o dimensionamento que obteve a maior secção para os condutores foi escolhido.

O dimensionamento dos eletrodutos considerou as informações de catálogos de cabos, já utilizados na PU, e os tipos de eletrodutos que seriam empregados. Nesse caso, os eletrodutos considerados foram do tipo roscável, cujas medidas de diâmetros geralmente são em polegadas entre as marcas no mercado.

Uma descrição mais elabora da encontra-se no ÂPENDICE B – Memorial Descritivo, enquanto que todos os cálculos estão detalhados no ÂPENDICE C – Memorial de Cálculo.

#### 4.3.3 PROTEÇÃO

Tendo em vista os critérios de aplicação da PU e recomendações do supervisor, foram dimensionados disjuntores termomagnéticos IEC/DIN para todos os circuitos terminais. O dimensionado é apresentado no Memorial de Cálculo.

#### 4.3.4 LISTA DE MATERIAIS

Com o objetivo de quantificar e enumerar os materiais necessários para a execução do projeto, uma lista de materiais foi elaborada. A lista reúne os materiais necessários, suas possíveis quantidades, a unidade de referência, bem como apresenta marcas que oferecem os materiais naquelas específicas condições.

Essa atividade, embora pareça simples, é de extrema importância, uma vez que por meia desta é possível agregar critérios importantes na elaboração de um projeto: custo e qualidade. A lista de materiais encontra-se no ÂPENDICE D.

#### 4.4 MEMORIAL DESCRITIVO

Com objetivo de fornecer informações relevantes a respeito de materiais, quantidades e métodos que deverão ser utilizados, durante a execução do projeto, foi elaborado o memorial descritivo do projeto elétrico. Essa atividade foi importante também para que os engenheiros da PU possam utilizar como base quando o projeto for executado. O APÊNDICE B contém o Memorial Descritivo.

## 4.5 MEMORIAL DE CÁLCULO

De fato, o Memorial de Cálculo foi realizado simultaneamente com a elaboração do projeto, ao passo que fossem efetuados os cálculos necessários para a caracterização do projeto. Neste memorial estão contidos todos os cálculos, além de outras considerações, a respeito do projeto luminotécnico; a divisão dos circuitos; o dimensionamento dos condutores e eletrodutos; além do dimensionamento da proteção. O Memorial de Cálculo encontra-se no ÂPENDICE C.

# 5 CONCLUSÃO

O estágio realizado na Prefeitura Universitária foi extremamente importante, uma vez que contribuiu substancialmente para o desenvolvimento do caráter prático da discente, que por meio da elaboração de um projeto luminotécnico e elétrico, pôde se vislumbrar no mercado de trabalho.

Foram inúmeras as contribuições do estágio para o aluno, entre as quais: a experiência de trabalho com uma equipe de profissionais, com hierarquia de supervisorestagiário; a experiência prática de assuntos abordados em disciplinas da graduação, o exercício de ter responsabilidade e cumprir com metas e prazos; a oportunidade de realizar visita técnica e observar a engenharia sendo empregada em prol do crescimento da universidade; o exercício e aprendizado de softwares como o *AutoCAD* e *DIALux*. Contudo, a melhor contribuição consistiu no aperfeiçoamento da elaboração de projetos elétricos, desde divisão dos circuitos até a preparação da lista de materiais, com enfoque em projetos de iluminação de ambientes, oferecendo ao aluno a oportunidade de se lançar no mercado de trabalho como projetista.

A estagiária também contribuiu para o desenvolvimento das atividades da Prefeitura Universitária, realizando pesquisas de normas e novos produtos empregados em projetos luminotécnicos. Ademais, a PU pretender executar o projeto elaborado pela estagiária.

Vale ressaltar que neste estágio foi possível empregar na prática os conceitos abordados em diversas disciplinas ao longo da graduação, em especial Circuitos Elétricos, Sistemas Elétricos, Instalações Elétricas e Laboratório de Instalações Elétricas, Proteção de Sistemas Elétricos e Expressão Gráfica.

Por fim, o aluno teve êxito na realização das atividades propostas, e ainda iniciou outro projeto de modernização da iluminação do campo de futebol do Campus da UFCG. As experiências obtidas ao fim do estágio superaram às expectativas do aluno, que inicialmente tinha interesses em estagiar na indústria.

## REFERÊNCIAS

ABNT. (2004). **NBR 5410 - Instalações Elétricas de Baixa Tensão.***Associação Brasileira de Normas Técnicas*. ABNT.

ABNT. (2013). **NBR ISO/CIE 8951 - 1 - Iluminação de Ambientes de Trabalho. Parte 1: Interior.***Associação Brasileira de Normas Técnicas*. ABNT.

ABNT. (2012). **NBR 5101 - Símbolos Projetos de Iluminação Pública.***Associação Brasileira de Normas Técnicas.* ABNT.

ENERGISA; **Norma de Distribuição Unificada. NDU 001: Fornecimento de Energia em Tensão Secundária - Edificações individuais ou agrupadas até 3 unidades consumidoras.** Julho, 2012.

CREDER, H. **Instalações Elétricas.** 15ª ed. Rio de Janeiro: LTC, 2007.

FILHO, LIMA. **Projetos de Instalações Elétricas Prediais.** 6ª Edição. Érica, 2001.

CAVALIN, G. e CERVELIN,S. **Instalações Elétricas Prediais.** 14ª Edição, 2006.

SALLES. B, DINIZ, L. et al. (2016). *Luminotécnica.* Instalações Elétricas, Universidade Federal de Campina Grande, Departamento de Engenharia Elétrica, Campina Grande.

DA SILVA, C. (2016). *Introdução às Instalações Elétricas.* Graduação (Instalações Elétricas), Universidade Federal de Campina Grande, Departamento de Engenharia Elétrica, Campina Grande.

PREFEITURA UNIVERSITÁRIA DA UNIVERSIDADE FEDERAL DE CAMPINA GRANDE. A Prefeitura Universitária. Disponível em: http://www.prefeitura.ufcg.edu.br/index.php/2015-04-27-17-54-31/sobre. Acessado em 09/02/2017.

ESTATUTO - Universidade Federal de Campina Grande. Disponível em: http://www.dca.ufcg.edu.br/admin/normas/estatuto\_ufcg.pdf.Acessado em 09/02/2017.

LEI DE CRIAÇÃO UNIVERSIDADE FEDERAL DE CAMPINA GRANDE. Disponível em http://www.ufcg.edu.br/prt\_ufcg/ufs/arquivos/ufcg\_lei\_criacao.pdf. Acessado em 09/02/2017.

REGIMENTO DA REITORIA DA UNIVERSIDADE FEDERAL DE CAMPINA GRANDE. Disponível em:

http://www.ufcg.edu.br/administracao/documentosOficiais/regimentoDaReitoria.htm. Acessado em 09/02/2017.

Espectro visível. Disponível em https://pt.wikipedia.org/wiki/Espectro\_vis%C3%ADvel. Acessado em 10/02/2017.

Comprimentos de onda para cores. Disponível em https://scienceedu.larc.nasa.gov/EDDOCS/Wavelengths\_for\_Colors.html. Acessado em 11/02/2017.

Dialux 2017. Disponível em https://www.dial.de/en/dialux/download/. Acessado em 01/02/2017.

Scherer, M. J. Iluminação na Arquitetura, 2016. Disponível em http://www.unifra.br/professores/arquivos/20981/88030/Aula%204a%20- %20Ilumina%C3%A7%C3%A3o%20artificial.pdf. Acessado em 19/02/2017.

Catálogo Lumidec – Lumicenter. Disponível em http://www.lumicenteriluminacao.com.br/arquivos/info\_tecnicas\_lumidec.pdf. Acessado em 01/02/2017.

Catálogo Prymian – Baixa Tensão: uso geral. Disponível em http://br.prysmiangroup.com/br/files/superastic\_flex.pdf. Acessado em 01/02/2017.

Datasheet Luminária MileWide² – Phillips. Disponível em http://download.p4c.philips.com/lfb/c/comf-2377/comf-2377\_pss\_en\_aa\_001.pdf. Acessado em 23/01/2017.

Philips – Lâmpadas: Descarga de Alta Intensidade. Disponível em http://www.lighting.philips.com.br/prof/lampadas/descarga-de-alta-intensidade/sonsodio-de-alta-pressao/son-t. Acessado em 01/02/2017.

PROCEL INFO/ELETROBRÁS. ReguIamento do SeIo ProceI. Disponível em http://www.procelinfo.com.br/main.asp?View=%7BB70B5A3C-19EF-499D-B7BC-D6FF3BABE5FA%7D. Acessado em 17/02/2017.

.

APÊNDICE A – RELATÓRIO DO *DIALUX*

## **PHILIPS BPP435 T15 1xGRN115/740 DK / Luminaire Data**

### **Sheet**

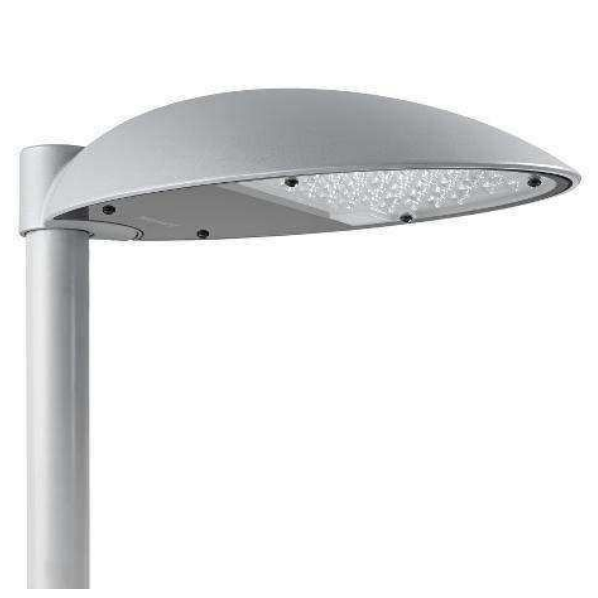

Luminaire classification according to CIE: 100 CIE flux code: 35 78 98 100 80

MileWide² – design meets efficiency. Many municipal authorities are embracing the benefits of contemporary outdoor lighting. These include a more attractive urban environment and increased comfort, safety and security for the public. Not to mention the positive impact on environmental protection and city branding. Together with Holscher Design, Philips has<br>developed MileWide<sup>2</sup>, the successor to the highly popular MileWide family. Featuring a range of dedicated masts and brackets, the pure, clean design<br>of MileWide<sup>2</sup> integrates perfectly with today's and tomororws cityscape. With<br>its high-quality finish and high level of lighting performance, MileW

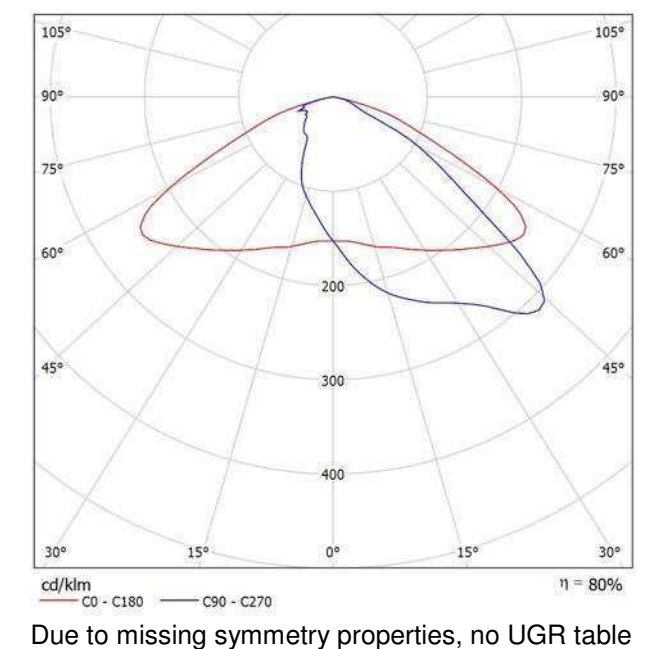

Luminous emittance 1:

can be displayed for this luminaire.

#### **PHILIPS BPP435 T15 1xGRN30/740 DK / Luminaire Data Sheet**

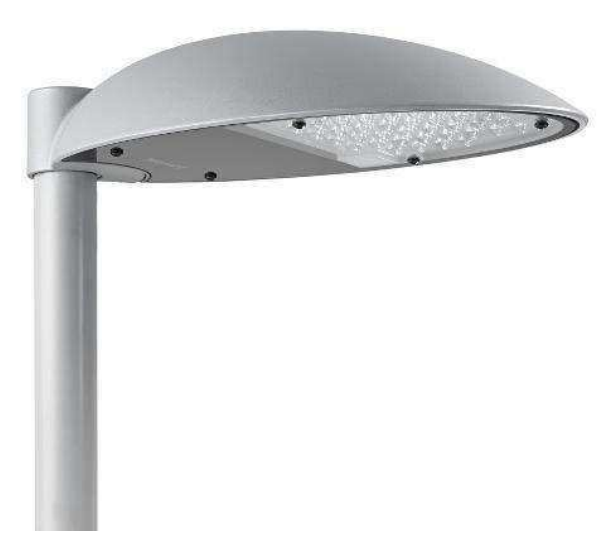

Luminaire classification according to CIE: 100 CIE flux code: 35 78 98 100 86

MileWide² – design meets efficiency. Many municipal authorities are embracing the benefits of contemporary outdoor lighting. These include a more attractive urban environment and increased comfort, safety and security for the public. Not to mention the positive impact on environmental protection and city branding. Together with Holscher Design, Philips has developed MileWide<sup>2</sup>, the successor to the highly popular MileWide family.<br>Featuring a range of dedicated masts and brackets, the pure, clean design<br>of MileWide<sup>2</sup> integrates perfectly with today's and tomorrow's cityscap spacing, mounting height or light quality.

#### Luminous emittance 1:

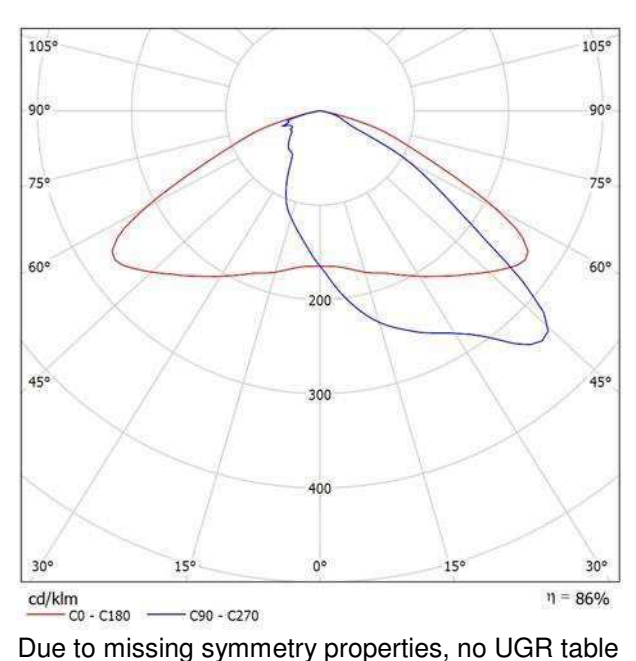

can be displayed for this luminaire.

## **Cenário externo 1 / Planning data**

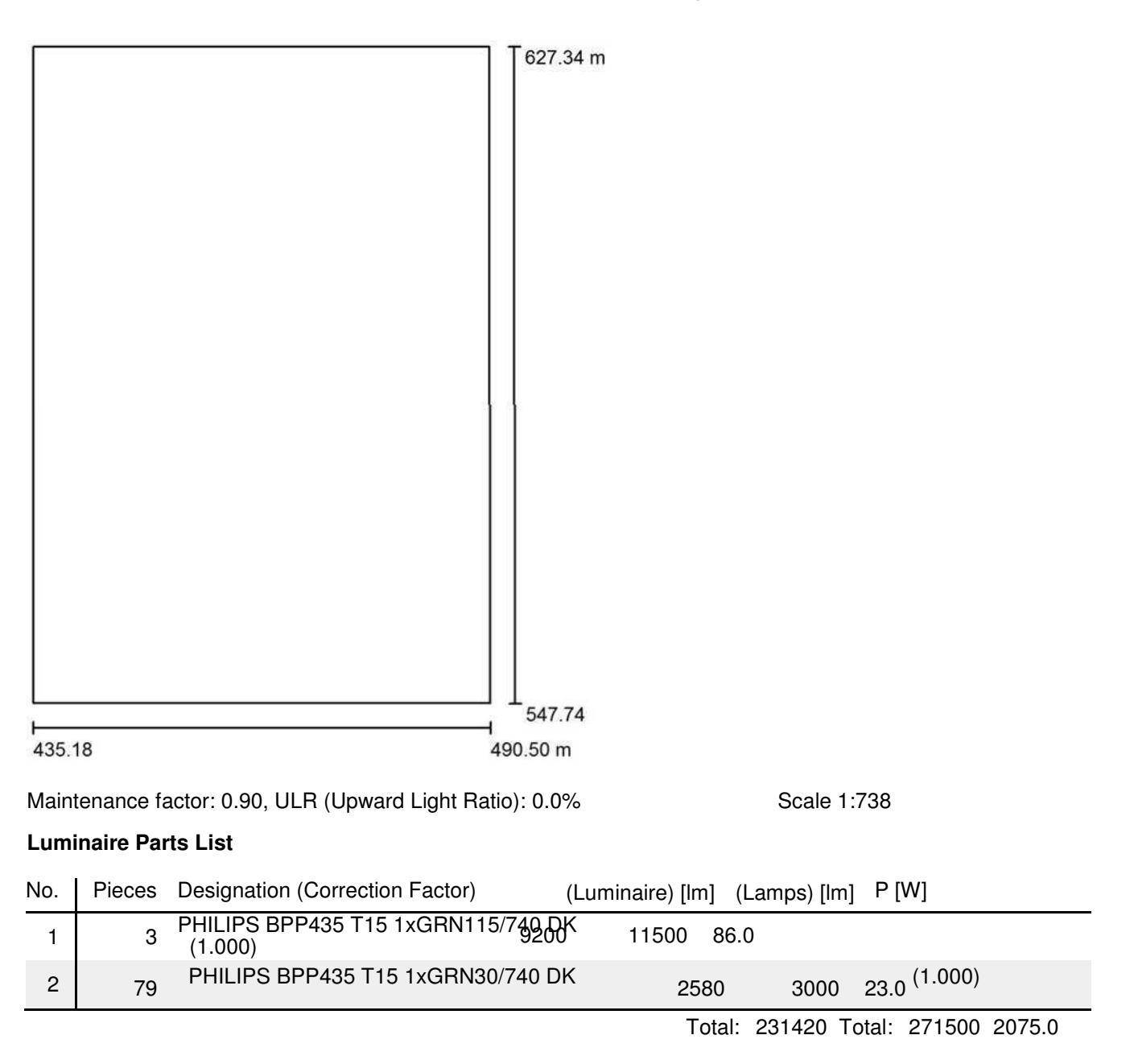

## **Cenário externo 1 / Luminaire parts list**

3 Pieces PHILIPS BPP435 T15 1xGRN115/740 DK Article No.: Luminous flux (Luminaire): 9200 lm Luminous flux (Lamps): 11500 lm Luminaire Wattage: 86.0 W Luminaire classification according to CIE: 100 CIE flux code: 35 78 98 100 80 Fitting: 1 x GRN115/740/- (Correction Factor  $1.000$ ).

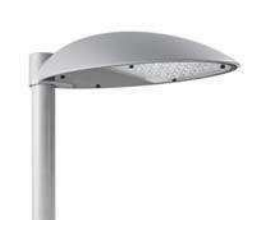

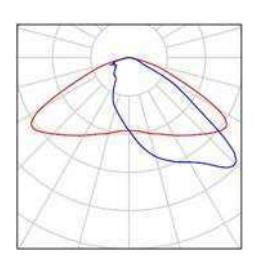

79 Pieces PHILIPS BPP435 T15 1xGRN30/740 DK Article No.: Luminous flux (Luminaire): 2580 lm Luminous flux (Lamps): 3000 lm Luminaire Wattage: 23.0 W Luminaire classification according to CIE: 100 CIE flux code: 35 78 98 100 86 Fitting: 1 x GRN30/740/- (Correction Factor  $1.000$ ).

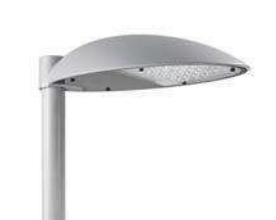

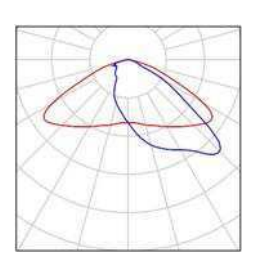

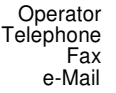

## **Cenário externo 1 / Calculation surfaces (results overview)**

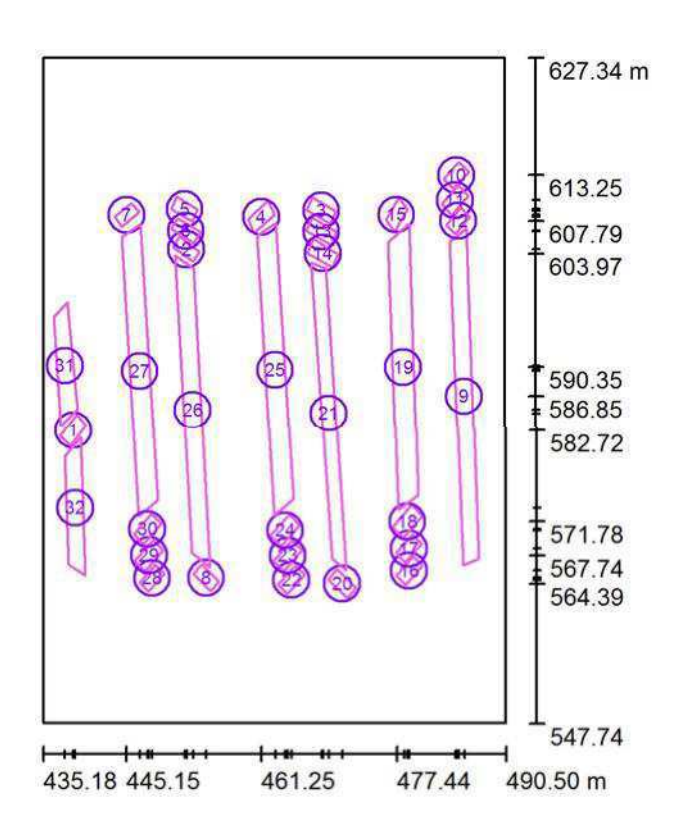

Scale 1 : 906

#### **Calculation Surface List**

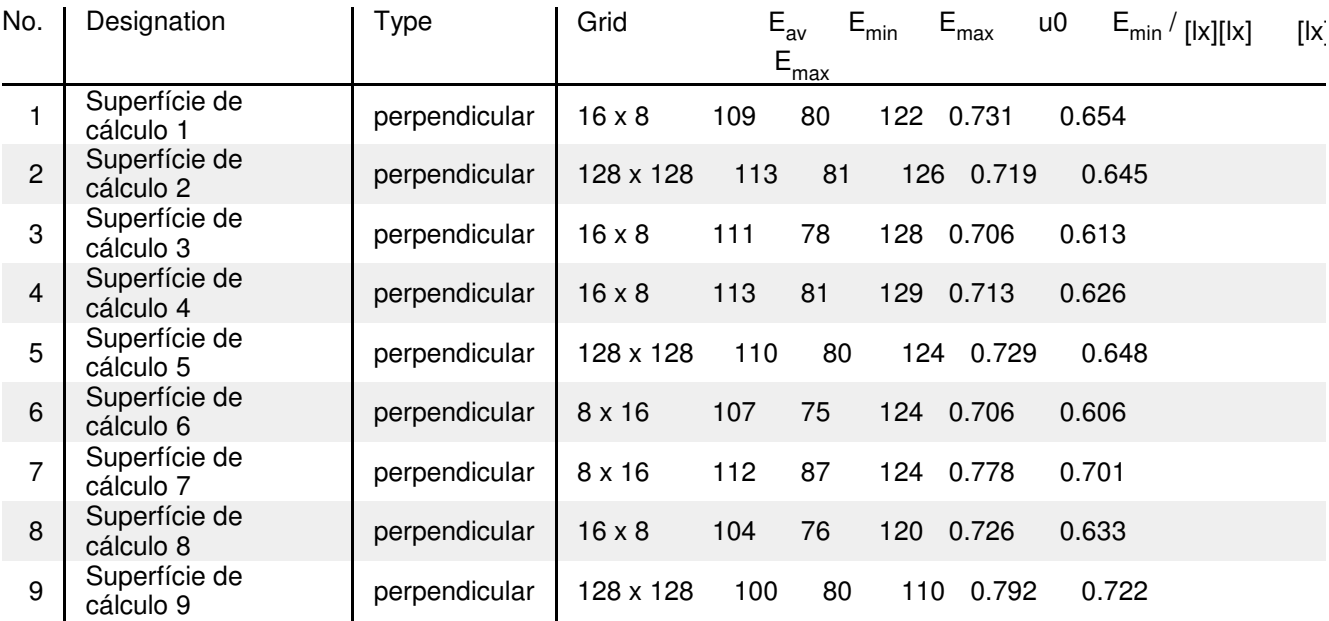

# **Cenário externo 1 / Calculation surfaces (results overview)**

#### **Calculation Surface List**

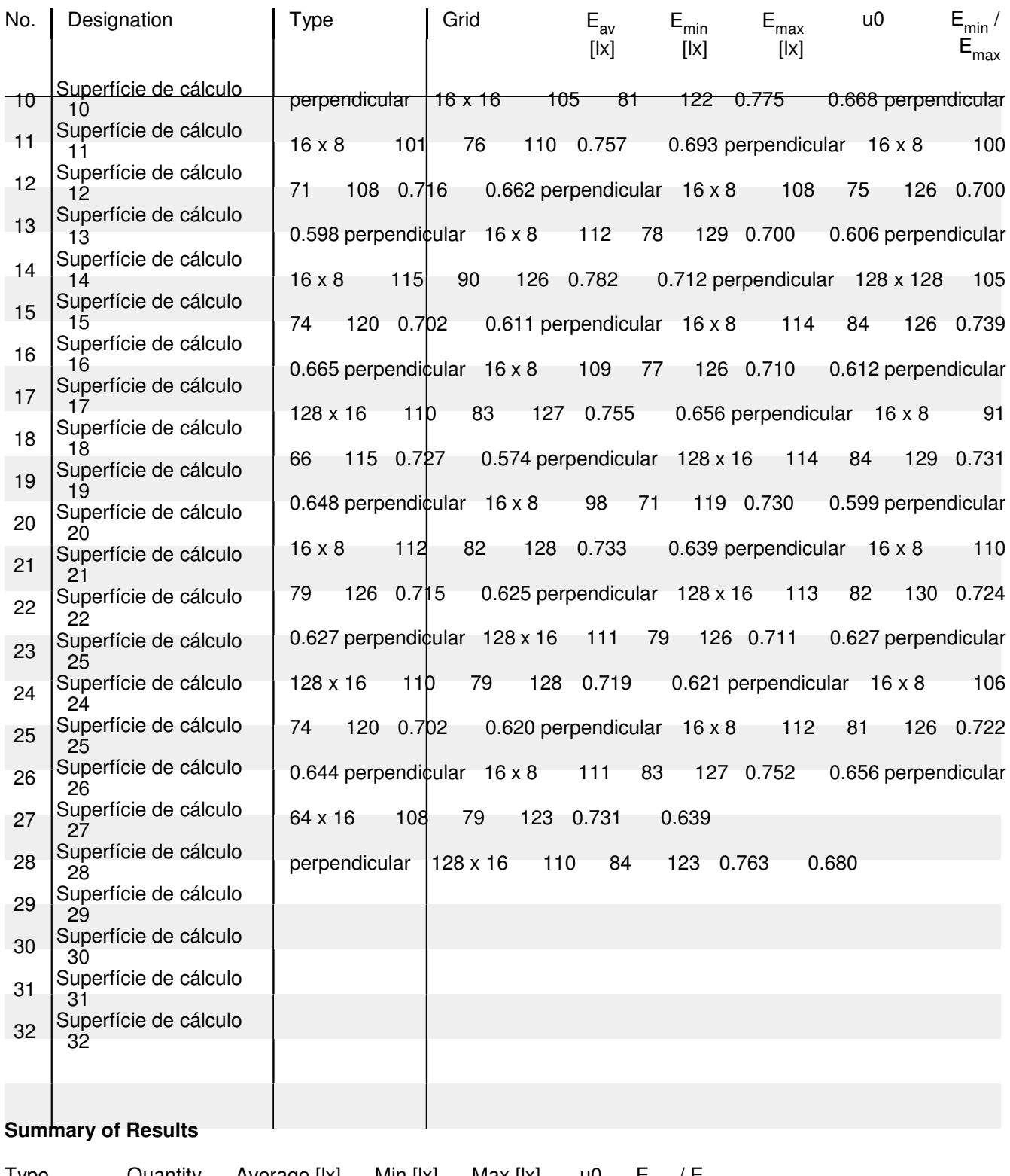

Type Quantity Average [lx] Min [lx] Max [lx] u0 Emin / Emax perpendicular 32 109 66 130 0.60 0.51

## **Cenário externo 2 / Planning data**

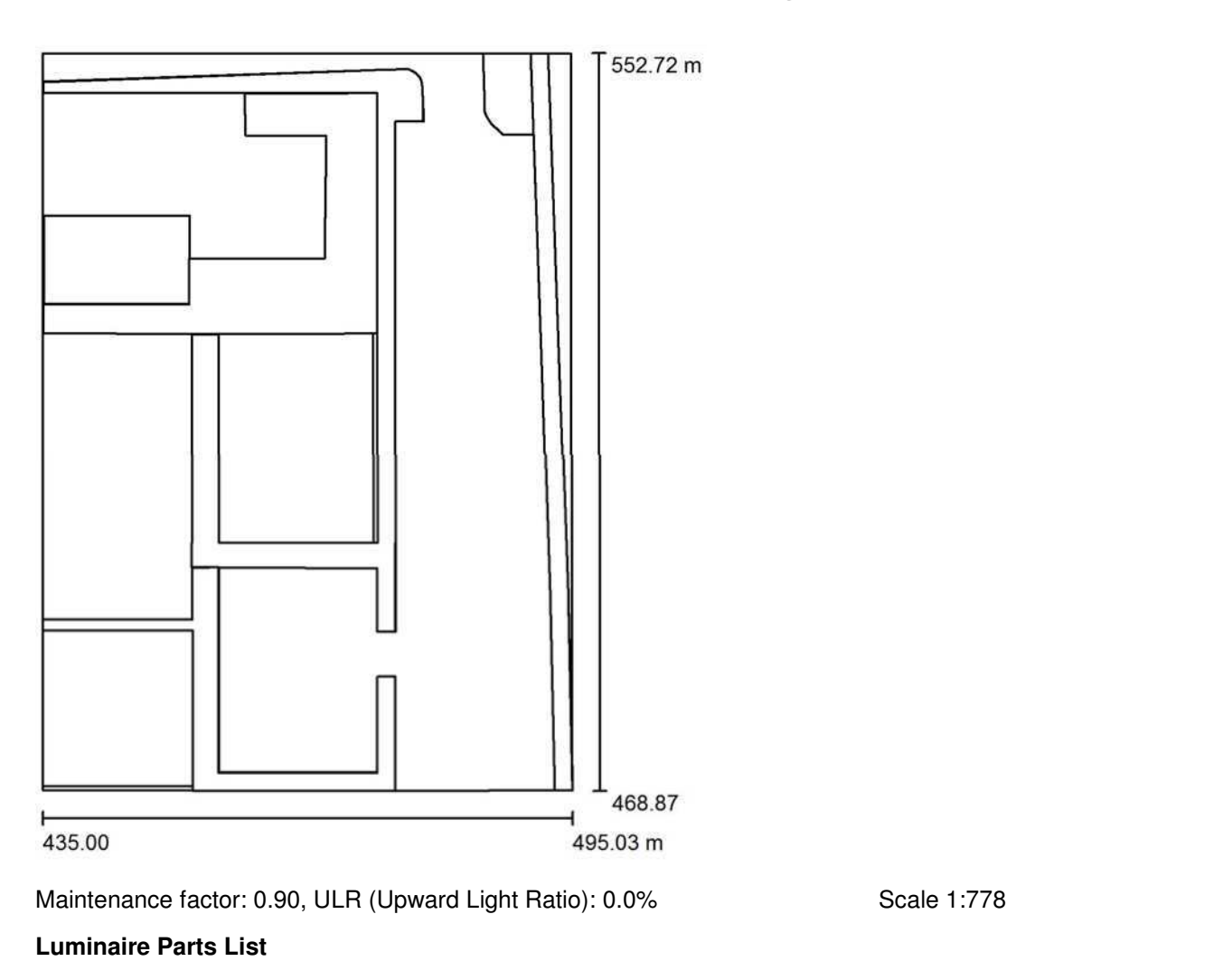

## No. | Pieces Designation (Correction Factor) (Luminaire) [Im] (Lamps) [Im] P [W] 1 45 PHILIPS BPP435 T15 1xGRN30/740 DK  $(1.000)$  3000 23.0

Total: 116100 Total: 135000 1035.0

## **Cenário externo 2 / Luminaire parts list**

45 Pieces PHILIPS BPP435 T15 1xGRN30/740 DK Article No.: Luminous flux (Luminaire): 2580 lm Luminous flux (Lamps): 3000 lm Luminaire Wattage: 23.0 W Luminaire classification according to CIE: 100 CIE flux code: 35 78 98 100 86 Fitting: 1 x GRN30/740/- (Correction Factor 1.000).

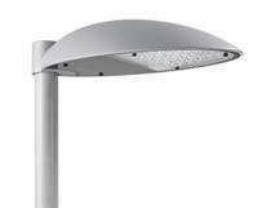

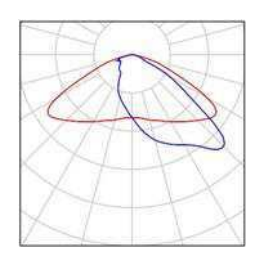

### **Cenário externo 2 / Calculation surfaces (results overview)**

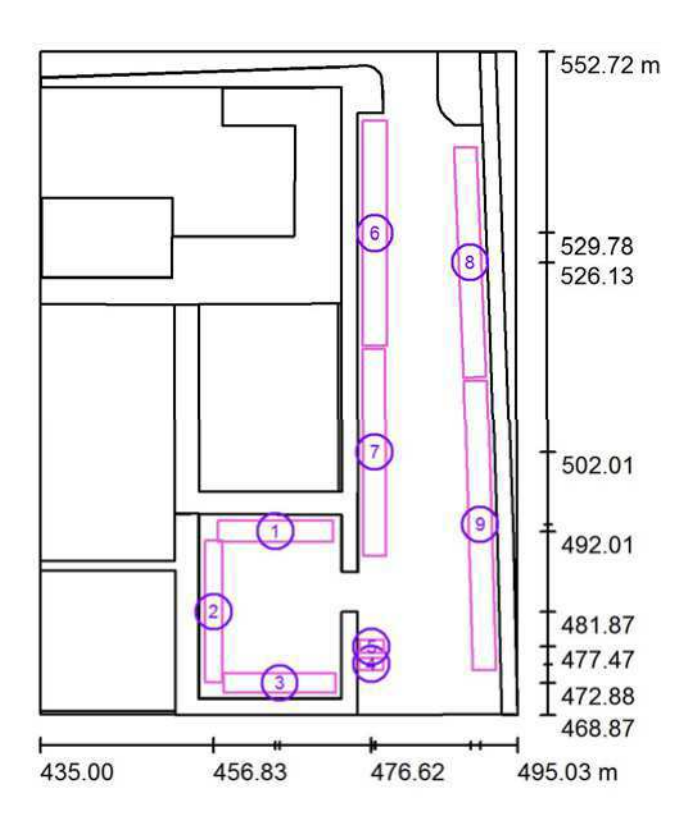

Scale 1 : 955

#### **Calculation Surface List**

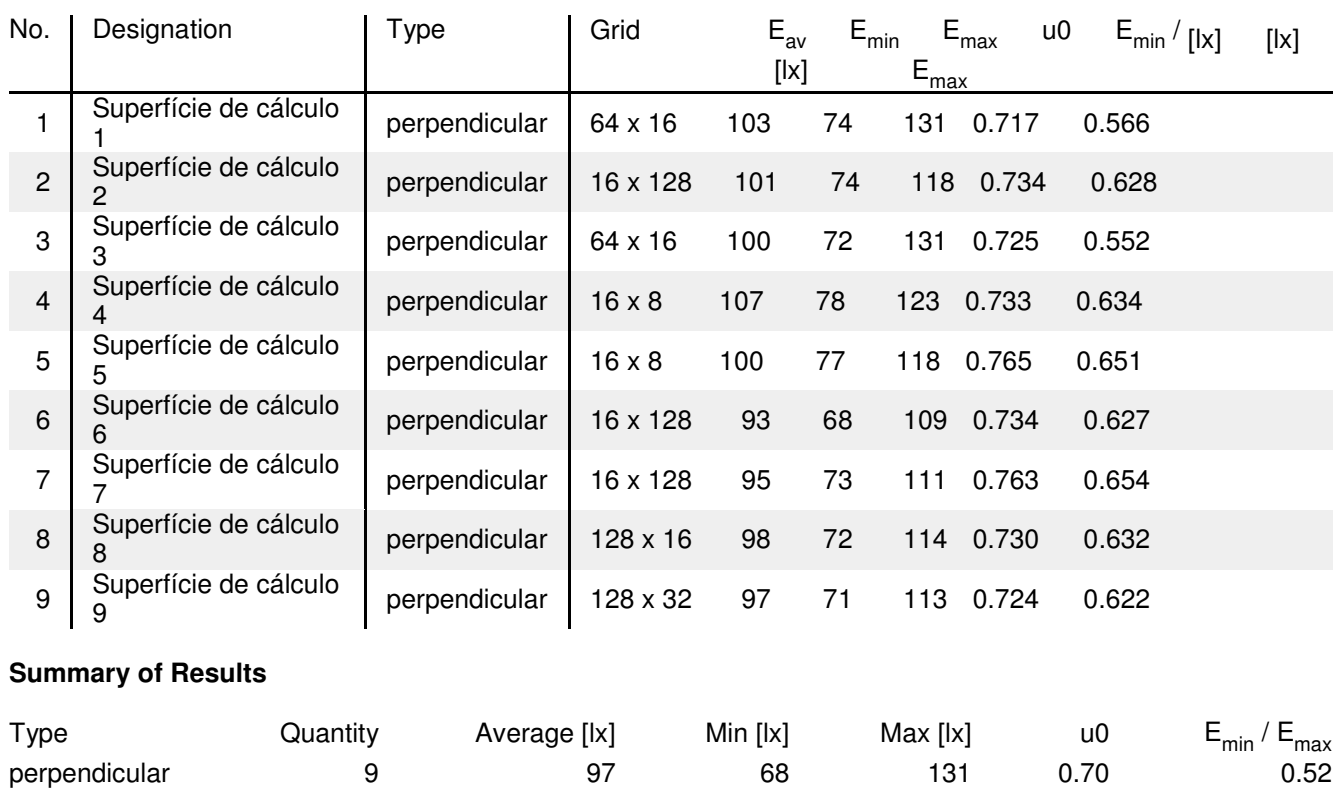

# APÊNDICE B – MEMORIAL DESCRITIVO

O exposto memorial descritivo intenta descrever o projeto de Iluminação, e sua respectiva instalação elétrica, do estacionamento do Centro de Engenharia Elétrica e Informática, localizado no setor C da UFCG.

# 1 NORMAS TÉCNICAS DE REFERÊNCIA

O projeto das instalações elétricas foi elaborado de acordo com as especificações da ABNT, através das normas técnicas utilizadas como referência foram:

- ABNT NBR 5410/2004 Instalações Elétricas de Baixa Tensão;
- ABNT NBR ISO/CIE 8951/2013 Iluminação de Ambientes de Trabalho, Parte 1: Interior;
- ABNT NBR 5101/2012 Iluminação Pública;
- Norma de Distribuição Unificada NDU 001 Fornecimento de Energia Elétrica em Tensão Secundária.

# 2 DESCRIÇÃO DO PROJETO

## 2.1 NÍVEIS DE TENSÃO

Tensão nos terminais secundários do transformador: 380/220 V. Tensão para luminárias: 220 V (monofásico).

## 2.2 QUADRO DE DISTRIBUIÇÃO

Do quadro geral serão derivados os circuitos de alimentação do quadro de distribuição do estacionamento. Será utilizado apenas um quadro de distribuição, com espaço para seis circuitos, acrescido de três reservas para ampliações futuras.As características do quadro devem conter as seguintes especificações:

- possuir barramentos de cobre do tipo espinha de peixe para a fase, além dos barramentos de neutro e de terra;
- confeccionado em aço galvanizado e ser do tipo para embutir;
- apresentar devida identificação dos circuitos na parte interna do quadro;
- conter instalado um disjuntor para cada circuito terminal.

#### 2.3 DISJUNTORES

Para a proteção dos circuitos devem ser utilizados disjuntores termomagnéticos de padrão DIN/IEC. No projeto são utilizados disjuntores termomagnéticos monofásicos de 10A, 15A, 30A e 40A, de acordo com o circuito como descrito no Memorial de Cálculo.

### 2.4 ILUMINAÇÃO

Para os 6 circuitos serão utilizadas luminárias MileWide² exclusivamente com lâmpadas do tipo LED e distribuídos conforme identificado a seguir:

- Circuito A: 23 luminárias com lâmpadas LED de 23 W e 3 luminárias com lâmpadas LED de 86W;
- Circuito B: 24 luminárias com lâmpadas LED de 23 W;
- Circuito C: 32 luminárias com lâmpadas LED de 23 W;
- Circuito D: 16 luminárias com lâmpadas LED de 23 W;
- Circuito E: 14 luminárias com lâmpadas LED de 23 W;
- Circuito F: 15 luminárias com lâmpadas LED de 23 W.

Para o auxílio da iluminação foram usados postes curvos simples com base e chumbadores de 3 metros e 5 metros de altura, e postes curvos duplo com base e chumbadores de 3 metros de altura.

### 2.5 CABOS

Para a interligação entre o quadro geral e os quadros de distribuição devem ser utilizados condutores de cobre com isolação de EPR/XLPE, não propagante de chama e com bitola de 6 mm². Os cabos dos circuitos terminais serão de cobre nu do tipo superasticflex com isolação de PVC e bitola de 6 mm², não propagante de chama. A fim de favorecer a manutenção e facilitar a identificação dos cabos, eles devem possuir cores diferentes. Seguindo a seguinte recomendação, conforme a NBR 5410:

- condutores neutro: devem possuir isolação na cor azul-clara;
- condutores de proteção: devem possuir isolação nas cores verde e amarela;
- condutores fase: devem possuir isolação com cores diferentes das anteriores.

#### 2.6 ELETRODUTOS

Devem ser utilizados eletrodutos de PVC roscável antichamas nas seguintes secções 3/4'', 1", 1/1.4" de acordo com o circuito, como exposto no Memorial de Cálculo.

#### 2.7 CAIXAS

As caixas de passagem devem ser em alvenaria, com fundo de brita e tampa de concreto armado, com dimensões de60x60x60 cm conforme explicitado no desenho do projeto.

#### 2.8 OUTRAS INFORMAÇÕES

As emendas que forem estritamente necessárias, devem obrigatoriamente, ser realizadas em caixas de passagem. Os produtos utilizados na instalação elétrica devem possuir certificação do INMETRO.

# APÊNDICE C – MEMORIAL DE CÁLCULO

# 1 CÁLCULO LUMINOTÉCNICO

Tabela 4 – Cálculo Luminotécnico

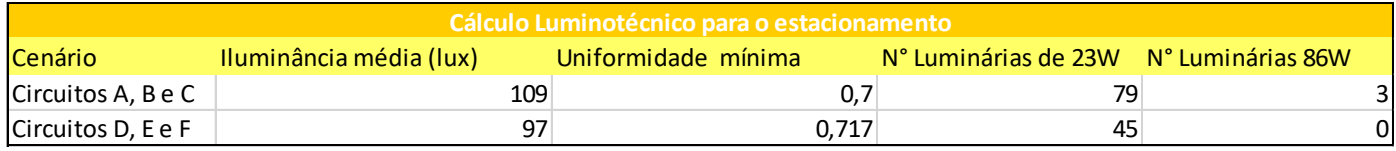

Fonte: (Autor,2017)

# 2 PROJETO ELÉTRICO

## 2.1 CORRENTE DE PROJETO

| Cálculo da Corrente de Circuito |                          |   |                                                                |                                                                    |             |             |                                             |  |
|---------------------------------|--------------------------|---|----------------------------------------------------------------|--------------------------------------------------------------------|-------------|-------------|---------------------------------------------|--|
| Circuito                        |                          |   |                                                                | N° Lum 23W N° Lum 86W Potência (W) Tensão nominal (V) Fp das lâmp. |             |             | Corrrente Ip (A) Corrente corrigida Ip' (A) |  |
| A                               | 23                       |   | 787                                                            | 220                                                                | 0,9         | 3,974747475 | 9,056157382                                 |  |
| B                               | 24                       | 0 | 552                                                            | 220                                                                | 0,9         | 2,787878788 | 6,351968074                                 |  |
| C                               | 32                       | 0 | 736                                                            | 220                                                                | 0,9         | 3,717171717 | 8,469290766                                 |  |
| D                               | 16                       | 0 | 368                                                            | 220                                                                | 0,9         | 1,858585859 | 4,234645383                                 |  |
| E                               | 14                       | 0 | 322                                                            | 220                                                                | 0,9         | 1,626262626 | 3,70531471                                  |  |
|                                 | 15                       | 0 | 345                                                            | 220                                                                | 0,9         | 1,742424242 | 3,969980047                                 |  |
|                                 | Rendimento $(n) = 100\%$ |   |                                                                |                                                                    |             |             |                                             |  |
|                                 |                          |   | Fator de agrupamento para o pior caso (6 circuitos) $* = 0.57$ |                                                                    |             |             |                                             |  |
|                                 |                          |   | Fator de correção de temperatura para o soo (40°)* = 0,77      | Total                                                              | 15,70707071 | 35,78735636 |                                             |  |

Tabela 5 – Cálculo das correntes dos circuitos

Fonte: (Autor,2017)

## 2.2 DIMENSIONAMENTO DOS CONDUTORES

- Tipos de circuito: Monofásico a três condutores;
- Métodos de instalação: 61A Referência D.
- Condutor: Cobre;
- · Isolação: PVC;
- Temperatura no condutor: 70°C;
- Temperaturas de referência do ambiente: 30°C (ar) e 20°C (solo);
- Correção de temperatura do solo: 40° C;
- Correção de fator de Agrupamento: para 6 condutores carregados.

Tabela 6 – Dimensionamento da secção do condutor pela capacidade de corrente

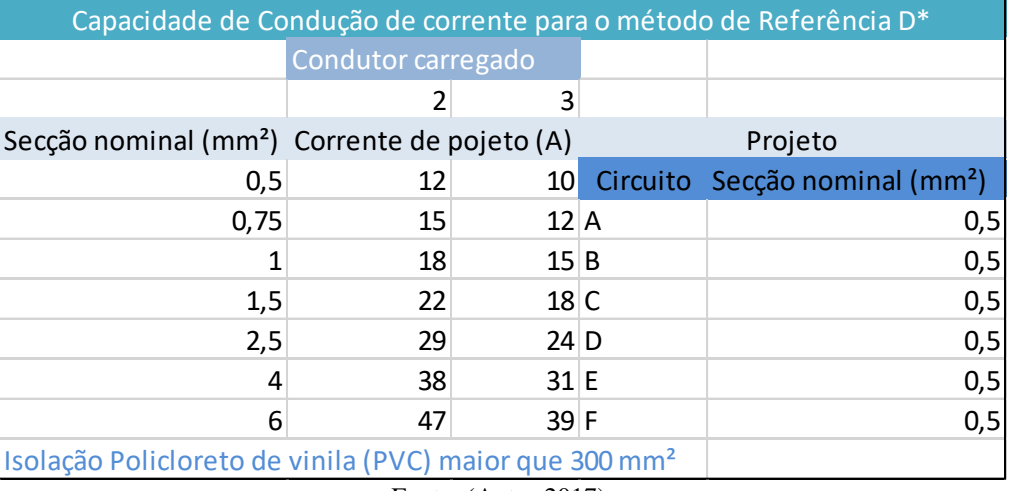

Fonte: (Autor,2017).

#### Tabela 7 – Dimensionamento da secção do condutor pela queda de tensão

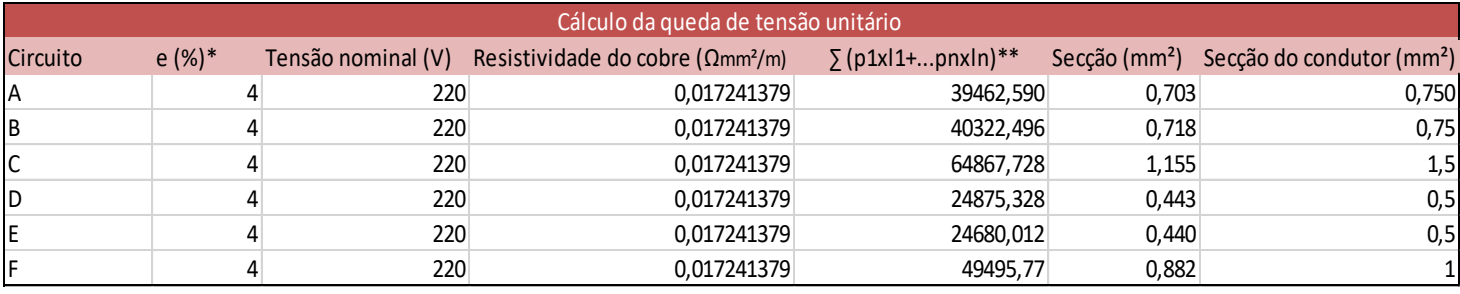

Fonte: (Autor,2017).

Tabela 8 – Dimensionamento pela natureza da carga

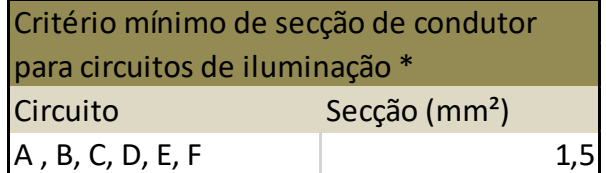

Fonte: (Autor,2017).

Tabela 9 – Dimensionamento pela natureza da carga

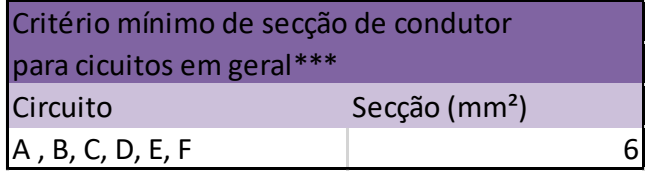

Fonte: (Autor,2017).

#### **Observações:**

\* NBR 5410

\*\* Somatório da multiplicação da potência pelo comprimento, trecho a trecho, para o pior

caso.

\*\*\* Requisitos de projeto da Prefeitura Universitária

## 2.3 DIMENSIONAMENTO DOS ELETRODUTOS

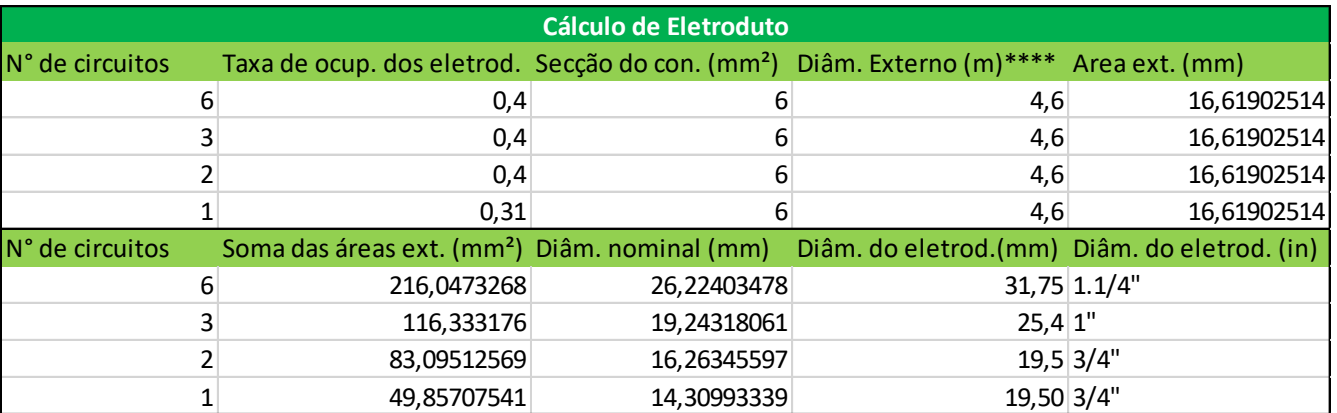

Tabela 10 – Cálculo do diâmetro dos Eletrodutos

Fonte: (Autor,2017)

\*\*\*\* Informações dos catálogos de cabos superastic flex

## 2.4 DIMENSIONAMENTO DA PROTEÇÃO

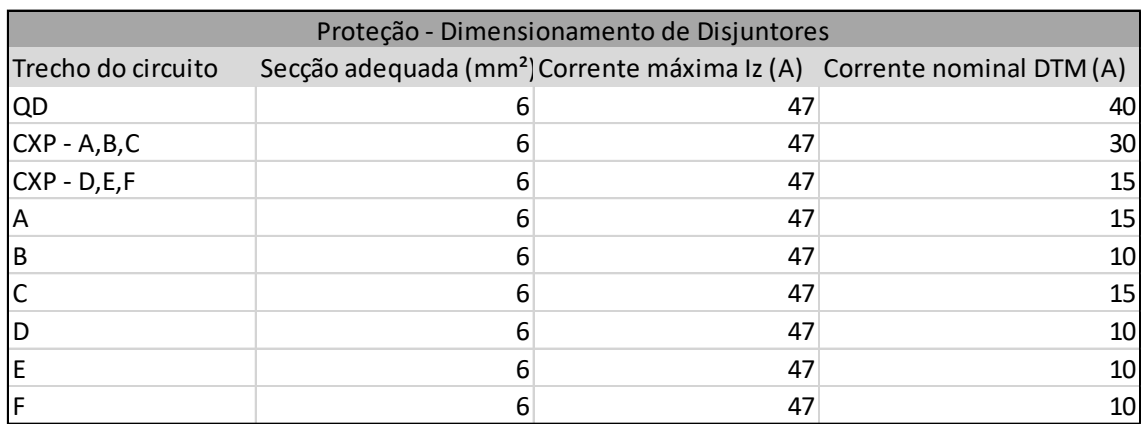

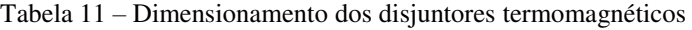

Fonte: (Autor,2017)
## APÊNDICE D – LISTA DE MATERIAIS

## Tabela 12 – Lista de Materiais

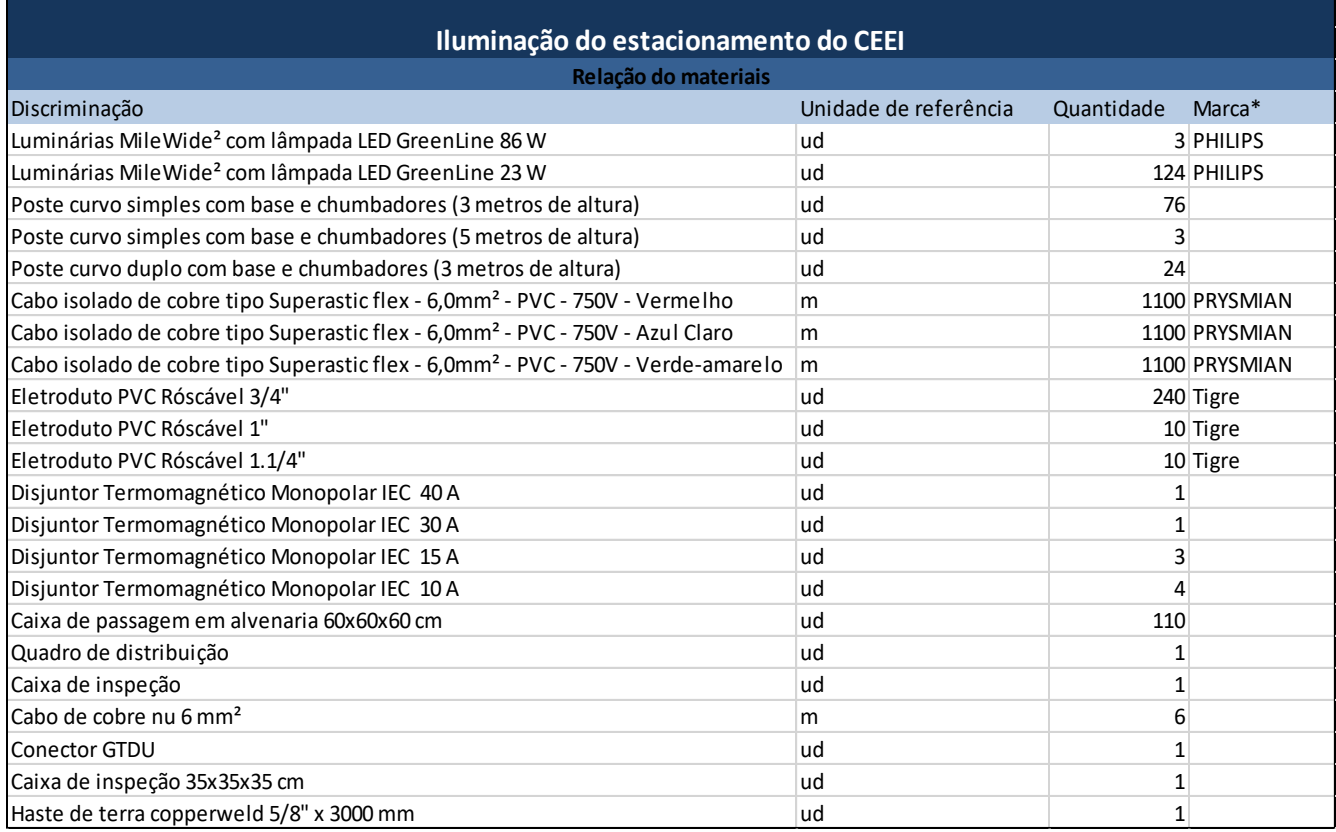

Fonte: (Próprio Autor, 2017)

\* As marcas foram utilizadas apenas como base para especificação dos materiais, não sendo obrigatória a escolha dessas marcas, contanto que o material seja equivalente.

APÊNDICE E – PROJETO ELÉTRICO NO AUTOCAD

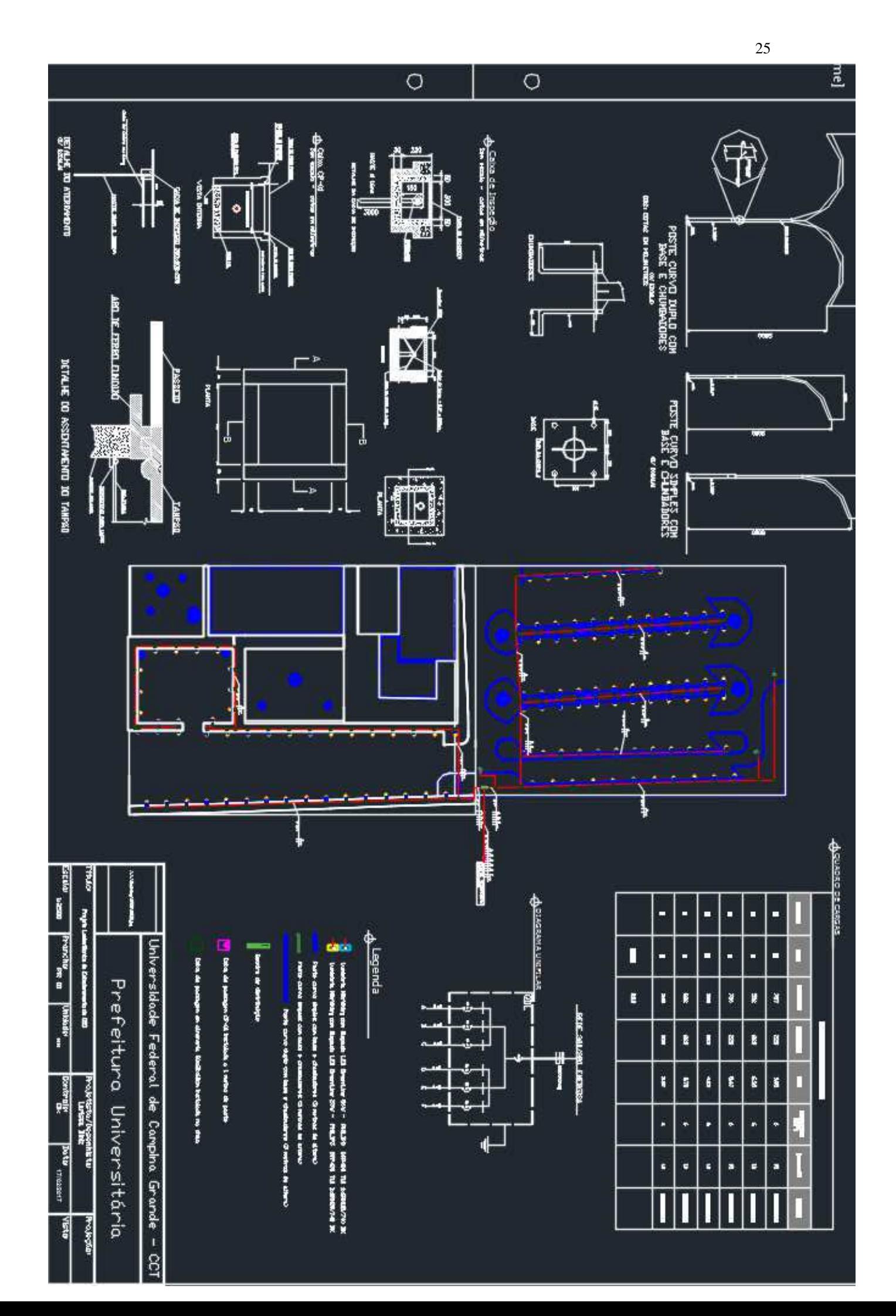